# **hp OpenView Service Quality Manager**

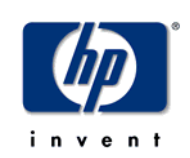

**DataMart User's Guide** 

**Edition: 1.3** 

**for the HP-UX Operating System** 

**May 2006** 

© Copyright 2006 Hewlett-Packard Company, L.P.

## **Legal Notices**

### **Warranty**

The only warranties for HP products and services are set forth in the express warranty statements accompanying such products and services. Nothing herein should be construed as constituting an additional warranty. HP shall not be liable for technical or editorial errors or omissions contained herein.

The information contained herein is subject to change without notice.

### **Restricted Rights Legend**

Confidential computer software. Valid license from HP required for possession, use or copying. Consistent with FAR 12.211 and 12.212, Commercial Computer Software, Computer Software Documentation, and Technical Data for Commercial Items are licensed to the U.S. Government under vendor's standard commercial license.

### **Copyright Notices**

© Copyright 2004-2005, 2006 Hewlett-Packard Development Company, L.P.

#### **Trademark Notices**

Adobe®, Acrobat®, and PostScript® are trademarks of Adobe Systems Incorporated.

HP-UX Release 10.20 and later and HP-UX Release 11.00 and later (in both 32 and 64-bit configurations) on all HP 9000 computers are Open Group UNIX 95 branded products.

Java™ is a US trademark of Sun Microsystems, Inc.

Microsoft®, Windows®, Windows NT® and Windows® XP are U.S. registered trademarks of Microsoft Corporation.

Oracle® is a registered US trademark of Oracle Corporation, Redwood City, California.

UNIX® is a registered trademark of The Open Group.

# **Contents**

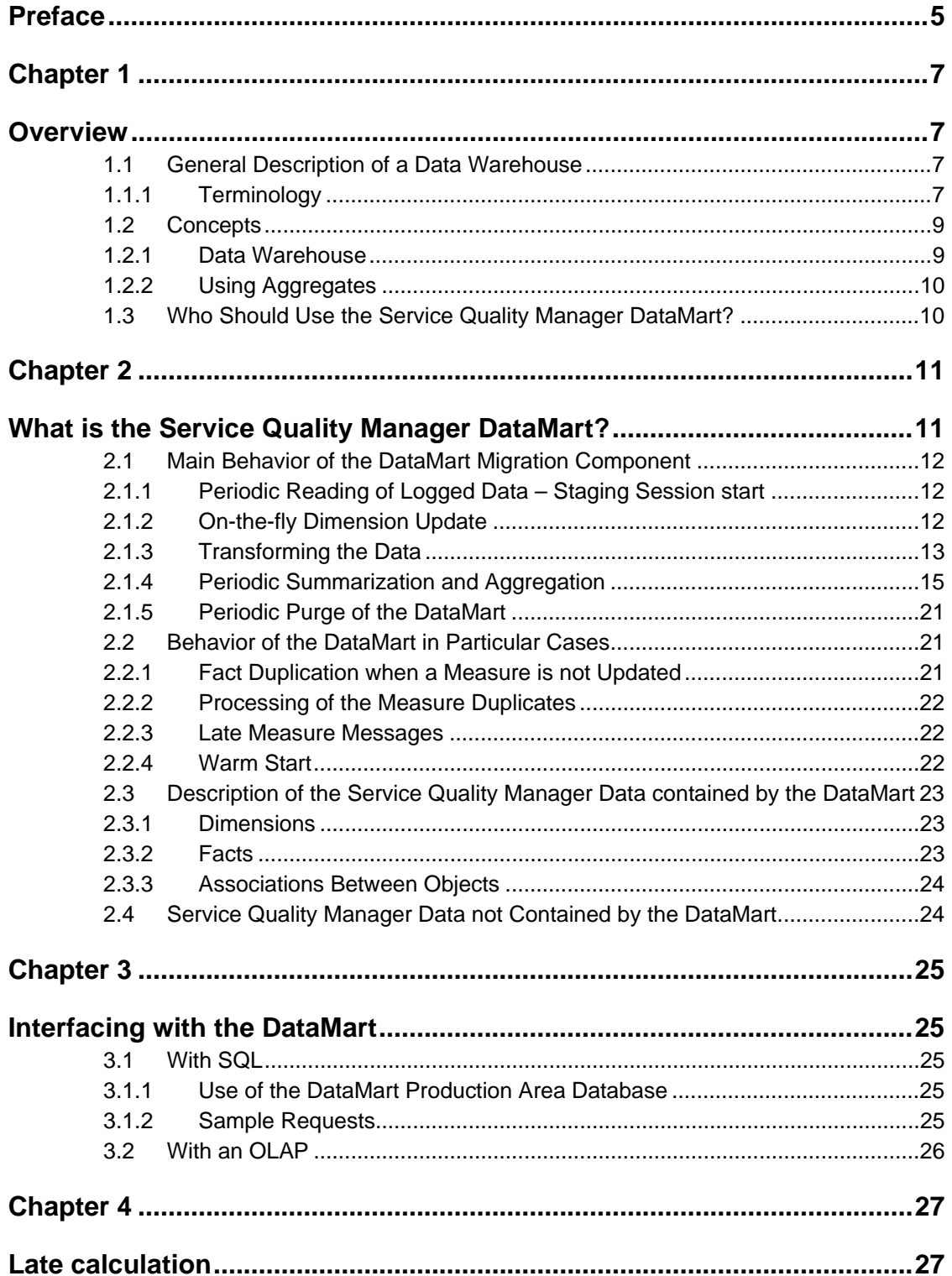

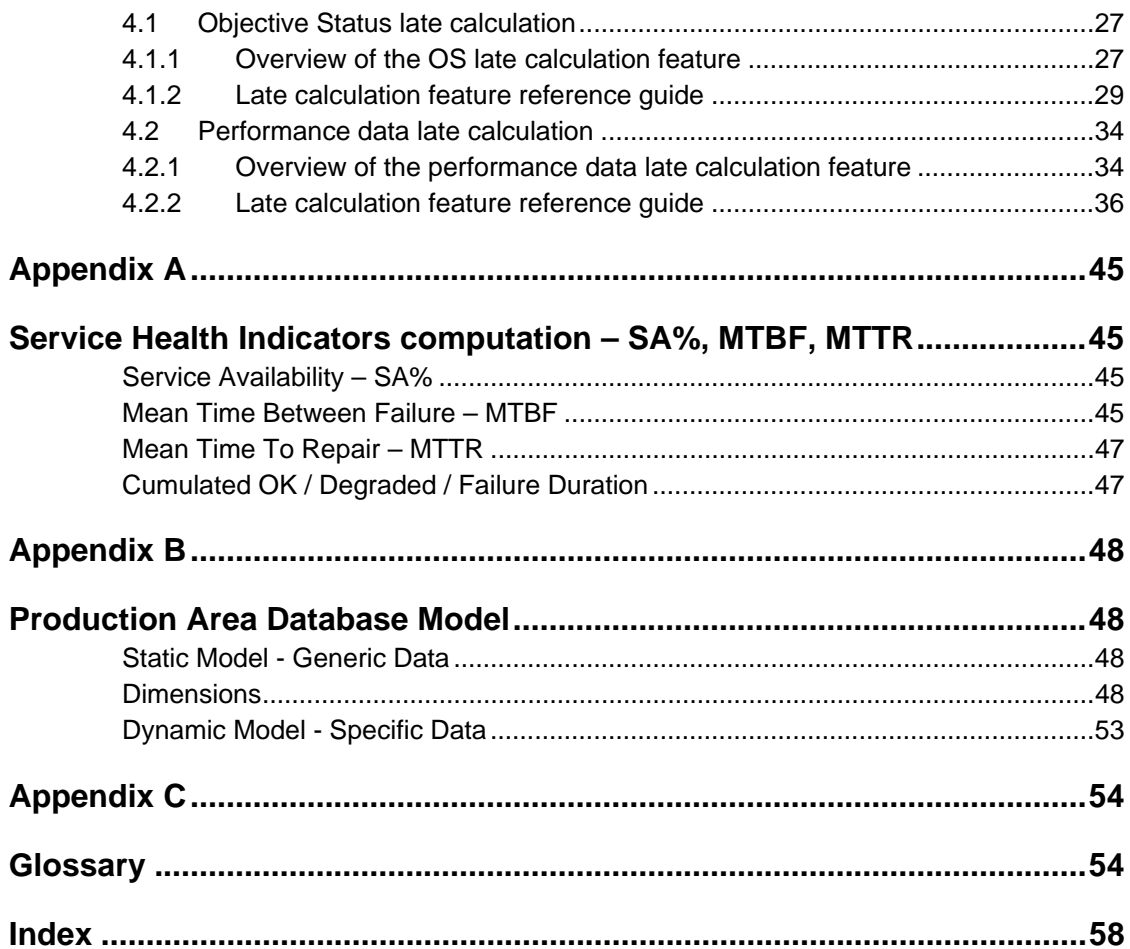

# <span id="page-4-0"></span>**Preface**

OpenView Service Quality Manager DataMart is part of the Hewlett-Packard solution for Service Quality Management. This manual describes how to use the DataMart in the context of the complete OpenView Service Quality Manager solution.

## **Intended Audience**

This document is intended for those who use the Service Quality Manager DataMart, in particular D-OLAP tools designers.

A complete knowledge of the Service Quality Manager type of conveyed data is a mandatory prerequisite to fully appreciate the contents of this document. A good knowledge of Oracle and SQL is also necessary, which will allow a quick understanding of how to use the generated Oracle database.

## **Supported Software**

The supported software referred to in this document is as follows:

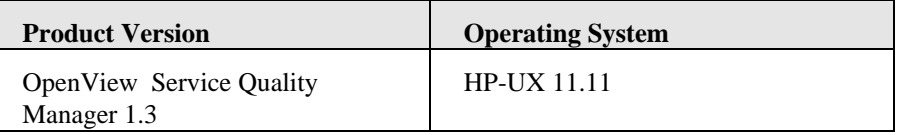

The term UNIX is used as a generic reference to the operating system, unless otherwise specified.

## **Typographical Conventions**

Courier Font:

- Source code and examples of file contents.
- Commands that you enter on the screen.
- Pathnames
- Keyboard key names

*Italic* Text:

- Filenames, programs and parameters.
- The names of other documents referenced in this manual.

#### **Bold** Text:

• To introduce new terms and to emphasize important words.

## **Associated Documents**

The following documents contain useful reference information:

• OpenView Service Quality Manager DataMart Configuration and Administration Guide.

• TMF701, Performance Reporting Concept & Definitions V1.1.

## **Support**

You can visit the HP OpenView support web site at:

<http://www.hp.com/managementsoftware/support>

This Web site provides contact information and details about the products, services, and support that HP OpenView offers.

HP OpenView online software support provides customer self-solve capabilities. It provides a fast and efficient way to access interactive technical support tools needed to manage your business. As a valued support customer, you can benefit by using the support site to:

- Search for knowledge documents of interest
- Submit enhancement requests online
- Download software patches
- Submit and track progress on support cases
- Manage a support contract
- Look up HP support contacts
- Review information about available services
- Enter discussions with other software customers
- Research and register for software training

Most of the support areas require that you register as an HP Passport user and sign in. Many also require a support contract.

To find more information about access levels, go to:

[http://www.hp.com/managementsoftware/access\\_level](http://www.hp.com/managementsoftware/access_level)

To register for an HP Passport ID, go to:

[http://www.managementsoftware.hp.com/passport-registration.html.](http://www.managementsoftware.hp.com/passport-registration.html) 

# <span id="page-6-0"></span>**Chapter 1**

# <span id="page-6-1"></span>**Overview**

## <span id="page-6-2"></span>**1.1 General Description of a Data Warehouse**

## **1.1.1 Terminology**

<span id="page-6-3"></span>This section lists the terms used in the Warehousing/Reporting area.

## **1.1.1.1 Warehousing**

#### **Data Warehouse**

Database (usually relational) that stores a copy of operational data whose structure is optimized for query and analysis. The scope of the data warehouse is generally considered to be the entire enterprise.

#### **DataMart**

Highly focused data warehouse whose scope is usually confined to a single subject area. There is some controversy regarding the antecedents of the data mart. Some sources assert that the data mart must be derived from an enterprise-scale data warehouse, while others construct their data marts directly from operational data stores.

#### **OLAP (Online Analytical Processing)**

Business analyses based on multidimensional data models. There are different possibilities to distinguish the tools. One possibility is a database that can be relational (ROLAP tools), multidimensional (MOLAP tools) or hybrid as a combination of both (HOLAP tools). Another way is the kind of cubes being used (hypercube or multicube). Typical operations for all OLAP applications are slice and dice, pivoting and drill up/down.

#### **Dimensional Model**

Top-down design methodology that for each business process enumerates relevant dimensions and facts.

#### **Star Schema**

Special, de-normalized data model used by relational databases to provide a multidimensional structure for OLAP applications. Several dimension tables surround the fact table. With some imagination this schema looks like a star.

#### **Dimension Table**

In a Dimensional Model, table that contains data about one of the dimensions. The dimension table has a primary key that is used to connect it to the fact table. The dimension table has as many attribute fields as possible. These fields describe individual characteristics of the dimension.

#### **Hierarchy**

Organization of data into a logical tree structure. Most dimensions are ordered by a hierarchy such as the time dimension: Year - Quarter - Month - Week - Day - Hour. Elements of a hierarchy are parent members, children members and siblings.

#### **Fact Table**

In a Dimensional Model, central table that contains the individual facts being stored in the database. There are two types of fields in a fact table:

1. The fields storing the foreign keys that connect each particular fact to the appropriate value in each dimension.

2. The fields storing the individual facts - such as number, amount, or price. The granularity of the fact table is one of the most significant design decisions in creating a data warehouse. The facts should be as detailed as possible to allow for the data to be viewed from the greatest number of perspectives.

#### **Granularity**

Level of detail of the facts stored in a data warehouse.

#### **Aggregates**

Information stored in a data warehouse in a summarized form.

#### **Data Quality Assurance**

Process to remove errors and inconsistencies from data being imported into a data warehouse.

#### **Data Cleaning**

Removing errors and inconsistencies from data being imported into a data warehouse.

#### **Data Migration**

Corresponds to the movement of data from one environment to another. This happens when data is brought from a legacy system into a data warehouse.

#### **Data Transformation**

Corresponds to the modification of data as it is moved into the data warehouse.

#### **ETL**

Stands for Extraction, Transformation and Loading.

## **1.1.1.2 Query/Reporting**

#### **Query and Reporting**

Type of data access and analysis computer application that allows users to build queries of the database and construct reports via a GUI.

#### **Data Mining**

Process of finding hidden patterns and relationships in the data. Analyzing data involves the recognition of significant patterns. Human analysts can see patterns in small data sets. Specialized data mining tools are able to find patterns in large amounts of data. These tools are also able to analyze significant relationships that exist only when several dimensions are viewed at the same time. Data mining is needed when the user's questions are more vague or general in nature. Data mining questions would include: "What attributes characterize the customers that gave us the most business in the past year?"

#### **Drill Down**

Changing the view of the data to a greater level of detail.

#### **Drill Up**

Changing the view of the data to a higher level of aggregation.

#### **Multidimensional Analysis, OLAP**

Process of analysis that involves organizing and summarizing data in a multiple number of dimensions. People can comprehend a far greater amount of information if that information is organized into dimensions and into hierarchies. The wide use of spreadsheets and graphs illustrates the need for people to have their information organized. A spreadsheet is a two-dimensional analysis tool. If a person could comprehend 10 individual facts, they could possibly comprehend 100 facts if they were arranged in a spreadsheet. If 3 or 4 or 5 dimensions could be displayed, the amount of information that could be comprehended would be increased exponentially - to 1000 facts, 10,000 facts, and 100,000 facts. Multidimensional data is also organized hierarchically, allowing users to "drill down" for more detailed information, "drill up" to see a broader, more summarized view, and "slice and dice" to dynamically change the combinations of dimensions that are being viewed.

#### **Business Intelligence Tools**

Software that enables business users to see and use large amounts of complex data. The following three types of tools are referred to as Business Intelligence Tools:

- a. Multi-Dimensional Analysis Software Also Known As Multi Software or OLAP - Software that gives the user the opportunity to look at the data from a variety of different dimensions.
- b. Query Tools Software that allows the user to ask questions about patterns or details in the data.
- c. Data Mining Tools Software that automatically searches for significant patterns or correlations in the data.

#### **Cube, or Multidimensional Cube**

Fundamental structure for data in a multidimensional (OLAP) system. A cube contains dimensions, hierarchies, levels, and measures. Each individual point in a cube is referred to as a cell.

#### **Cell**

One individual place in a Cube.

## <span id="page-8-0"></span>**1.2 Concepts**

## **1.2.1 Data Warehouse**

<span id="page-8-1"></span>A Data Warehouse is a database where data are collected for the purpose of being analyzed.

A Data Warehouse collects, organizes, and makes data available for the purpose of analysis - to give management the ability to access and analyze information about its business. This type of data can be called "informational data". The systems used to work with informational data are referred to as OLAP.

Bill Inmon coined the term "data warehouse" in 1990. His definition is: "A (data) warehouse is a subject-oriented, integrated, time-variant and non-volatile collection of data in support of management's decision making process":

- Subject-oriented Data that give information about a particular subject instead of about a company's on-going operations.
- Integrated Data that are gathered into the data warehouse from a variety of sources and merged into a coherent whole.
- Time-variant All data in the data warehouse are identified with a particular time period.
- Non-volatile Data are stable in a data warehouse. More data are added, but data are never removed. This enables management to gain a consistent picture of the business.

## **1.2.2 Using Aggregates**

<span id="page-9-0"></span>Instead of recording the date and time each time a fact happens (as a certain product is sold), the data warehouse could store the quantity of the product sold each hour, each day, or each week.

Aggregates are used for two primary reasons:

- To save storage space. Data warehouses can get very large. The use of aggregates greatly reduces the space needed to store data.
- To improve the performance of business intelligence tools. When queries run faster they take up less processing time and the users get their information back quicker.

This means that *detail* (for decision making, trend analysis, reporting) *is lost with aggregation*.

Some data warehouses store both the detailed information and aggregated information. This takes even more space, but gives users the possibility of looking at all the details while still having good query performance when looking at summaries.

Some systems use aggregates for historical data. Perhaps detailed data is kept on-line for a year. After that the detailed data is kept in a less accessible, permanent storage format, and only the aggregated, summary data is kept on-line.

There are five aggregate functions defined in standard SQL (Structured Query Language): SUM, COUNT, MIN (the lowest value), MAX (the highest value), and AVG (the average value).

## <span id="page-9-1"></span>**1.3 Who Should Use the Service Quality Manager DataMart?**

The Service Quality Manager DataMart is intended for people who want to develop end-user applications on top of the Service Quality Manager statistical data, that is, mainly the service management performance data and quality of service data.

Typical users of the Service Quality Manager DataMart are end user applications development managers, programmers and business analysts for the data warehouse.

Although direct access to the data is possible by using for example the SQL interface (see [Chapter 3\),](#page-24-5) the major use is expected through OLAP software such as Business Objects, Query Tools, or Data Mining Tools. Section [3.2](#page-25-0) provides an example of how an OLAP can be integrated on top of the Service Quality Manager DataMart.

# <span id="page-10-0"></span>**Chapter 2**

# <span id="page-10-1"></span>**What is the Service Quality Manager DataMart?**

The Service Quality Manager DataMart provides the facts and the dimensions containing a majority of the data handled within Service Quality Manager.

The Service Quality Manager DataMart architecture can be shown as follows:

#### **Figure 1 General Architectural Overview**

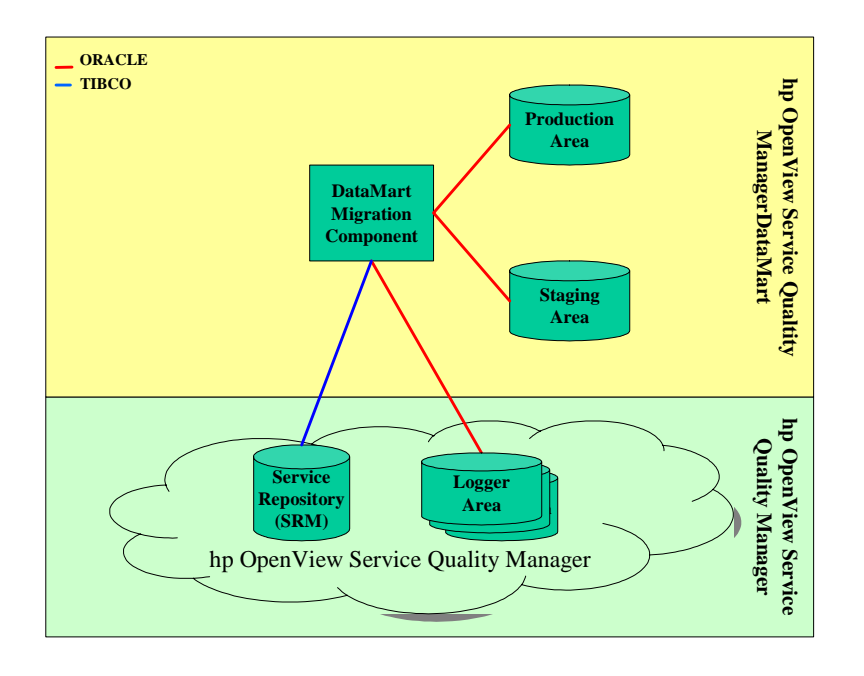

The Service Quality Manager DataMart is composed of the following components:

- The *DataMart Migration Component*: this is a software program that performs the whole processing including the logger area records reading and processing, and the production area construction.
- The Oracle databases: the *production* and the *staging* areas are Oracle databases created and filled by the Service Quality Manager DataMart Migration Component.

The *production area* is the main database that contains all the produced data and is the one to be used by any reporting functions.

The *staging area* is a working database, which is of no interest for the Service Quality Manager DataMart end user.

This chapter describes the behavior of the DataMart Migration Component, with a distinction made between the main processing and the particular cases. Then the Service Quality Manager data that are contained and those that are not contained in the data mart are briefly listed.

## <span id="page-11-0"></span>**2.1 Main Behavior of the DataMart Migration Component**

The Service Quality Manager DataMart functions as follows.

When started, the DataMart Migration Component reads its configuration data: database names and passwords, scheduling parameters and so on. For details concerning the configuration, refer to the *OpenView Service Quality Manager DataMart Configuration and Administration Guide.* This document also describes how to update the configuration.

## **2.1.1 Periodic Reading of Logged Data – Staging Session start**

<span id="page-11-1"></span>Once started, the DataMart Migration Component launches a timer that wakes it up in order to regularly (typically, every 15 minutes) read the new Service Quality Manager data made available in a dedicated database: the Logger Area(s). The read information is then transformed into raw facts that are finally stored into the Production Area.

**Note** 

The logged data are always updates compared with the previous state of the service management data (model, performance data, objective statuses).

If the DataMart Migration Component is plugged on an already running OV SQM environment, it will only reflect a full consistent view of the data once all the data have been updated at least once.

Therefore, it can take several staging sessions before the Production Area contains a full description of operational service management data.

## **2.1.2 On-the-fly Dimension Update**

<span id="page-11-2"></span>The dimensions are updated "on-the-fly", that is, each time a yet-unknown object (for the DataMart) is discovered or dealt with, it is added into the corresponding dimension. For example, when a message concerns a customer, the DataMart Migration Component searches for this customer in the Customer dimension. If the customer is not found, it is automatically added after having requested the customer characteristics (label, description and so on) to another Service Quality Manager module.

With the dynamic dimensions (Service Definition specific tables), the same processing is used, that is, an on-the-fly update. They are created and updated on-the-fly as well.

According to the 'Init Model At Startup' flag, described in *Datamart Installation, Configuration and Administration Guide* the model can be loaded at DataMart startup. This limits runtime discovery and provides full dimensional information to reporting tools even if no collection has impacted the model entities.

#### **2.1.2.1 When an Object is Deleted**

<span id="page-11-3"></span>When an object that is contained in a dimension is deleted from the Service Management model, the DataMart Migration Component is informed by an update message. This object is then marked as deleted in the dimension by setting the column "IS MARKED AS DELETED" to 1 (True) and setting the "DELETION\_TIMESTAMP". This object is then seen as deleted for the DataMart Migration Component.

**Note** 

The deletion is not effective in the database since reports, especially on summarized data, may still be accessed on formerly managed objects.

That is why the only action is to flag the object as being deleted.

## **2.1.3 Transforming the Data**

<span id="page-12-0"></span>The Data Transformation corresponds to the modification of data as they are moved into the actual data warehouse – also named the 'real' DataMart or Production Area database. Generally, data transformation in a warehouse can include:

- Data cleaning this is part of the process of data quality assurance.
- Normalization organizing the data into the normal structure of a relational database (dimensions and facts).
- Processing calculations.
- Changing data types.
- Making the data more readable.
- Replacing codes with actual values.
- Summarizing the data by various time periods See Section [2.1.4.](#page-14-0)

Concerning the DataMart Migration Component, besides summarization (which is dealt with below), the main transformations it performs are:

- The time identifier determination from a message timestamp.
- The object identifiers recovering from their name.
- The enumeration management.

All this is performed in order to reduce the fact data storage space and accelerate reporting access to the facts, which are key requirements in Data Warehousing.

## **2.1.3.1 Determining the Time Identifier**

By definition, Data Warehousing facts are time stamped. The Service Quality Manager DataMart timestamps correspond to either of:

- Data collection timestamp: performance data.
- Calculation timestamp: objective statuses.
- Event emission timestamp: an SLA is updated.

These timestamps are to be determined as belonging to a time interval in order to group the messages for reporting purposes. The DataMart Migration Component works with the general time dimension which contains one record per time interval, that is, at each **DataMart Granularity**. For example, if the DataMart Granularity is 5 minutes, the time dimension contains one record for the interval 0 (included) to 5 (excluded) minutes, another for 5 to 10 minutes, and so on.

Time stamping the messages therefore consists of:

- Extracting the timestamp from the message.
- Determining the corresponding time interval depending on the DataMart Granularity.

• Searching the associated 'time id' from the time dimension table.

The records inserted into the fact tables are time stamped this way.

#### **When several messages for the same entity are in the same time interval**

In this case, the DataMart does not elect any of the messages. It simply stores all the received messages. It is the responsibility of the reporting function that is plugged on top of the production area to choose among the generated facts those that are of interest.

#### **Note about the Timestamp Time Zone**

At the DataMart Level al the timestamps are expressed in **GMT**, the conversion to local time might be done by the GUI or the reporting function. However local time is used by the DataMart to define the aggregation periods like days, weeks…

### **2.1.3.2 Recovering Dimension Identifiers**

All the dimensions containing the definition of the Service Quality Manager objects – Service Instance, Service Definition, SLA, and so on– contain the NAME-s of the objects they store. When the name is not self-discriminatory (for example, in case of a Service Component Definition name that is unique only within a certain Service Definition), the dimension has a column called 'global name' that contains a concatenation of the necessary container names; in the case of an SCD, the global name column would be equal to '<SDName>.<SCDName>'.

These dimensions associate an identifier to the data describing the objects (label, description and so on). These identifiers are used to make reference (from the fact tables) to the objects, hence improving the access performance from the fact tables: it is faster to make a search with a numeric value than with a string.

While reading the logged data, if necessary, the global name of the relevant object is rebuilt and is used to recover the correct identifier from the dimension. This identifier is then used to identify the object from the fact table.

#### **2.1.3.3 Enumeration Management**

<span id="page-13-1"></span>A single enumeration labels dimension table is used to store all the used enumeration values. This avoids repeating the enumeration labels in the fact tables (saving disk space, accelerating data access).

When processing a yet unknown enumeration value therefore, the DataMart Migration Component adds the associated entry in the enumeration labels dimension.

#### **2.1.3.4 Number Management**

Datatypes like Int, Float and relative times are can be managed in two ways.

## **2.1.3.5 Adopted Conversions**

<span id="page-13-0"></span>The following table details how the Service Quality Manager DataMart stores the parameters and properties in its Oracle databases.

**Table 1 Adopted Conversions** 

| <b>XML</b> Datatype | <b>Oracle Datatype</b> | <b>Comments</b>                                              |
|---------------------|------------------------|--------------------------------------------------------------|
| <b>INT</b>          | Number $(38)$          | Maximum size for a number with<br>Oracle (38 digits length). |
| FLOAT               | Number                 |                                                              |

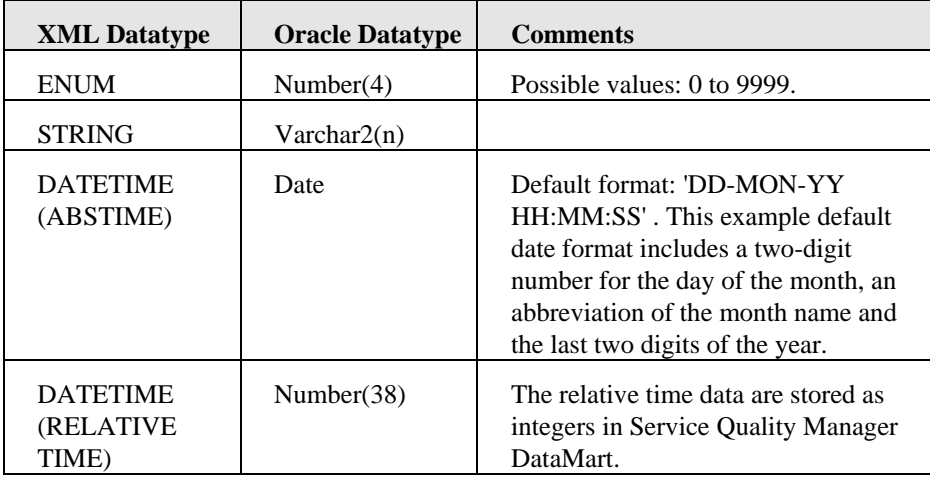

## <span id="page-14-0"></span>**2.1.4 Periodic Summarization and Aggregation**

## **2.1.4.1 Summarized Time Dimensions**

In order to refer to the information stored in the time dimension, the time identifiers of the beginning of the relevant summarization period are kept in the summarized fact tables. This allows quicker access time from the reporting tool. Sometimes this allows simpler report development with OLAPs such as BusinessObjects © (AggregateAware™ function).

For example:

- For the hourly summarized fact tables, the time identifier of the record corresponding to the beginning of the hour (hh:00) is kept.
- For the daily summarized fact tables, the time identifier of the record of the day at 00:00 is kept.
- For the monthly summarized fact tables, the time identifier of the record of the first day of the month at 00:00 is kept.
- The processing is alike for all the other summarization periods (weekly, quarterly, yearly) fact tables.

For this, one summarized time dimension is created per summarization period. The resulting tables contain only useful information relating to the summarized period, that is:

- The hourly summarized time dimension contains one record per hour.
- The daily one contains one record per day.
- 

In order to allow the restoration and to link the summarized data, it is useful to link the summarized time dimensions together. For this purpose, the summarized time dimensions Time\_ids use Time\_ids of the "normal" time dimension (Time\_dimension).

The following figure can help to understand how the summarized time dimensions are linked with the general ("normal") time dimension.

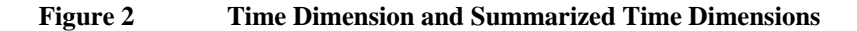

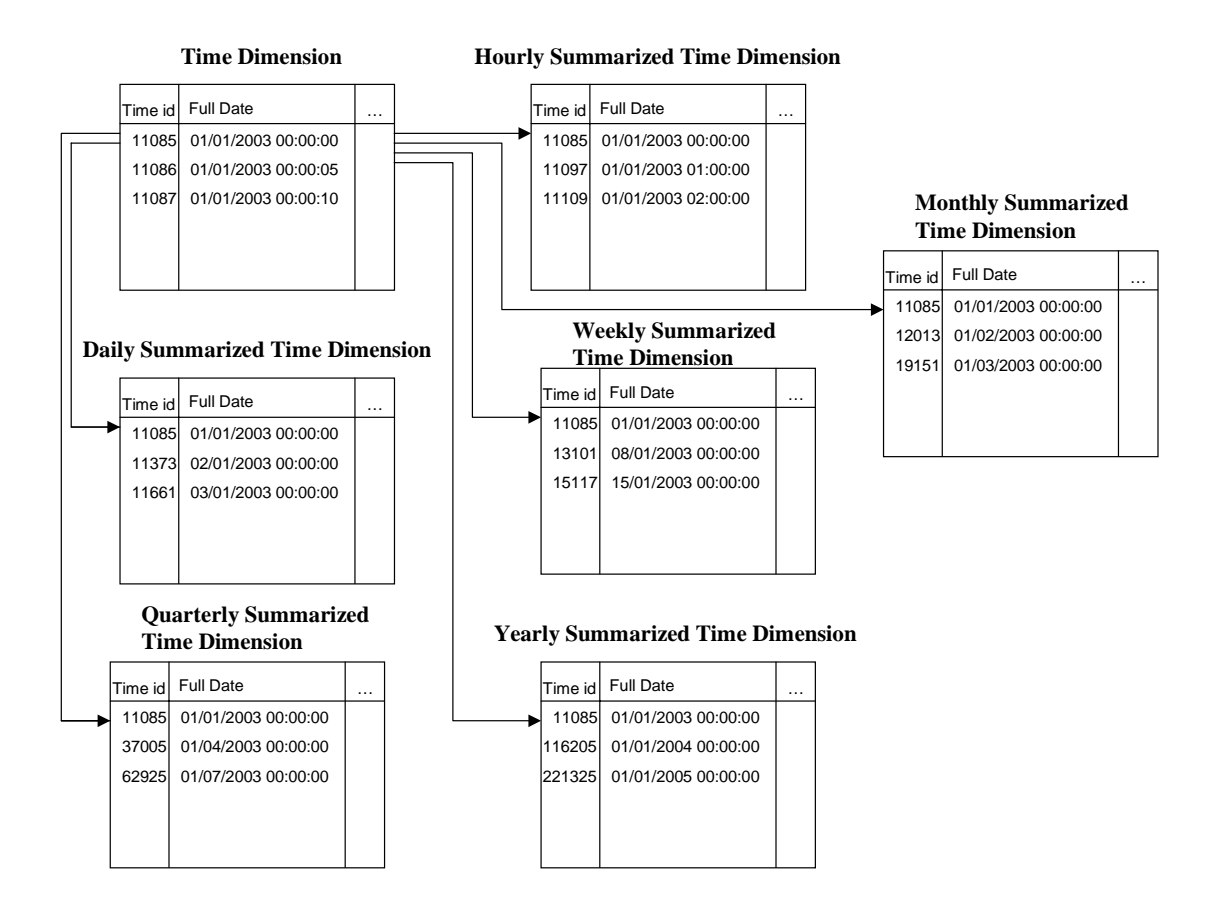

## **2.1.4.2 Performance Data Summarization**

The data summarization algorithms cannot be configured.

#### **Numeric Values [1](#page-15-0)**

For a set of identified fact tables, each time a new fact is summarized; the DataMart Migration Component calculates and stores a set of summarization fields. These values are the minimum value, the maximum value and the average value or the sum of values obtained for the current period (hour, day, month, year depending on the fact tables).

Therefore, the Service Quality Manager DataMart stores both the *detailed* information (*raw data*, for each DataMart Granularity) and the *summarized* information (for different periods).

The way the DataMart summarizes numeric values depend from their semantic and is driven by the parameter's category in the model.

The datamart provides either a Sum aggregation for parameters with a 'counter' category. This means that when for a time granularity no value is received nothing is added to the Sum. Only really received measures are aggregated. For any other category of parameters the Datamart provides minimum, maximum and average values. When no value is received the latest value is considered as unchanged this impact the computed minimum, maximum and average values over time periods.

l

<span id="page-15-0"></span><sup>&</sup>lt;sup>1</sup> Numeric means in Service Quality Manager DataMart: integer or float values.

The performance data are summarized per hour, day, month, quarter and year. The summarized data are kept in different summarized fact tables (one per period) and can then be accessed directly by the Reporting functions (OLAP, SQL and so on).

In parallel to the fact table updates, the summarization tables for performance data (Parameters) have to be updated. Their structure is the same as the fact tables except that, for each parameter, there are 3 columns: minimum value, maximum value and average value or 1 Sum column value.

Therefore, each time a fact table structure is updated (addition of a column); the corresponding summarization table has to be updated (addition of three columns). The calculations executed are detailed in the following sections.

#### **Minimum Value**

Each time a new record is summarized in a fact table, each added numeric value is compared to the current minimum value (of the corresponding column) of the summarized table, for the summarized period. When the new value is lower than the stored minimum value, it is taken as the new summarized minimum value. It is then stored in the summarized fact table.

#### **Maximum Value**

Each time a new record is summarized in a fact table, each added numeric value is compared to the current maximum value (of the corresponding column) of the summarized table, for the summarized period. When the new value is higher than the stored minimum value, it is taken as the new summarized maximum value. It is then stored in the summarized fact table.

#### **Average Value**

Each time a new record is summarized in a fact table, the number of processed records for each summarized period is incremented. Each added numeric value is then integrated in the following formula, updating the average value of each column. The average formula is common:

New Average = ((Current number of processed records) \* (Current average) + (New value)) / (New number of processed records)

This calculated value is stored as the new average value.

#### **Sum Value**

Each time a new record is summarized in a fact table it is added to the already totalized facts in the summarized tables

#### **Enumerated Values**

#### **Processing a new enumeration value**

When an enumeration parameter value is being added to a fact table, that is, the parameter has this value for the fact being processed, the corresponding summarized column is added. For example, if a parameter value is "Enabled" (for an attribute called "Operational State"), the column "NUMOF\_ENABLED" is added to the summarized tables.

#### **Summarizing the enumeration values**

Depending on the value of the parameter datatype that is an enumeration, the DataMart Migration Component increments the corresponding column. The summarized fact tables are therefore filled with the number of each value counted during the summarization period. For example, when a logged message contains the collection operational state equal to "Enabled", the column "NUMOF\_ENABLED" is incremented.

This way, the number of occurrences of each state (or enumeration value) is directly available and it is then easy to build up statistics.

#### **Note**

The number of occurrences is kept instead of a percentage computed on-the-fly to avoid any loss of precision.

#### **Warning**

A limitation has to be taken into account: ORACLE allows the user to have at most 1000 columns in a table. The DataMart Migration Component does therefore not process more than a configurable number of different values. See the configuration field "Enumeration Maximum Number of Values" for information in the *OpenView Service Quality Manager DataMart Configuration and Administration Guide*.

When exceeded, the DataMart Migration Component does not summarize the new enumeration values anymore.

#### **Absolute Time**

No summarization is offered for the absolute time. Only the raw performance fact tables (non summarized data) provide the values for such parameters.

#### **Relative Time**

The relative time represents a number of seconds and is stored as an integer. For this reason, the same rules are applied as for the integer to the relative time, see Section [2.1.3.5.](#page-13-0) 

## **2.1.4.3 Service Health Indicators Aggregation – SA%, MTTR, MTBF…**

One of the main features of Service Quality Manager is its ability to compute the wellknown Service oriented indicators such as the Service Availability percentage (SA%), the Mean Time Between Failure (MTBF), the Mean Time To Repair (MTTR). These indicators are called *Service Health Indicators* or SHI.

At each Staging Session, the Service Health Indicators are computed for each aggregation (also called summarization) granularity: daily, monthly, quarterly and yearly. This way, the data are always up to date; for example it is not necessary to wait for the end of a month before having the data available for the quarter.

This section explains these indicators. The standard formulas are adapted to the specificity of Service Quality Manager. [Appendix A](#page-44-0) details the formulas and shows how they are obtained.

**Note** 

The service health indicators aggregation algorithms cannot be configured.

#### **Service Degradation Factor and Objective Status**

As a reminder of Service Quality Manager general concepts, the Service Degradation Factor represents the degradation of a service.

It can vary from 0 (operational) to 1 (failure), the intermediate values indicating in which proportion the service is altered (degraded).

The Objective Status value is equal to:

1 – Service Degradation Factor

The Service Degradation Factor is used for the definition of the Service Level Objective / Threshold; otherwise, Service Quality Manager makes use of the Objective Status. That is, it provides the degradation information at a given time, within a certain Service Level Objective and Agreement, of a Parameter, a Component, a Service, or an SLA.

The Objective Status is the reflection of the worst Service Degradation Factor of the hierarchy (modulo the associated weight).

**Note** 

The service health indicators are computed taking into account the "In Service Hours".

For example, if the data collection interval is 5 minutes, and the reference period is the last hour, the following chart can be obtained:

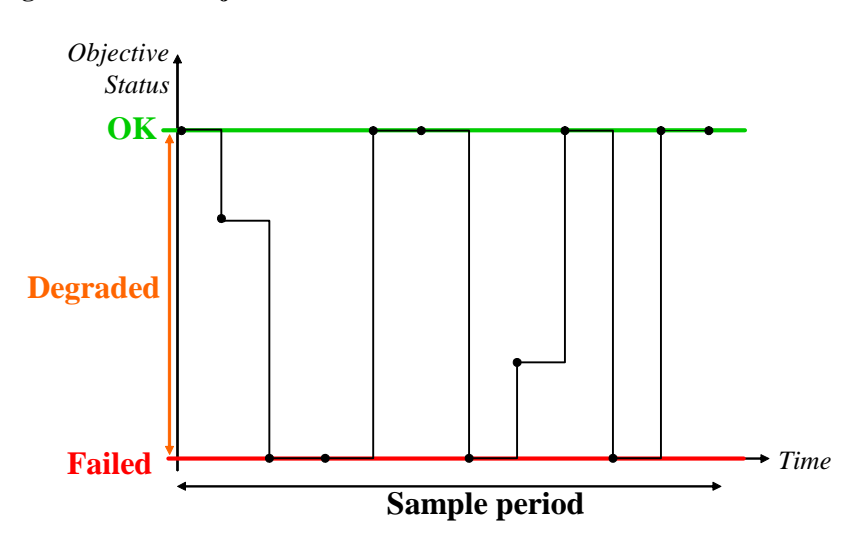

#### **Figure 3 Objective Status Evolution Chart**

#### **Service Availability Percentage – SA%**

The Service Availability Percentage is an aggregation of various individual objective statuses for a specific period of time (for example, on a monthly basis). It reflects the provided quality of service. The Service Availability is expressed as a percentage (SA%) indicating how the QoS objectives were met for a given period, on average.

The following data are used to calculate the Service Availability percentage within a given Service Level Objective for a Parameter, an SCI/SI, a CAView, or an SLA, for a given period:

- The successive Objective Status values  $-OS$  through the given period.
- The duration of each period *Delta T*.

The following formula is used:

$$
SA = \frac{\sum (OS \,^* \Delta T)}{\sum (\Delta T)}
$$

Refer to [Appendix A](#page-44-0) for further information on this formula, including examples of the generated Service Health Indicators table.

#### **Mean Time Between Failure – MTBF**

The MTBF is an indicator of the delivered service quality reliability on a statistical basis from the known violations of Service Level Objectives on the service and its components. In Service Quality Manager, these components are (parameters, SIs, SCIs, SLAs). The calculation is given by the following formula. The result is expressed in hours.

$$
MTBF = \frac{\Delta T}{number(FailedPeriods)}
$$

*Delta T* is the duration during which the system is monitored since the beginning of the summarization period (day, month…). This value is therefore reset to 0 at the beginning of each summarization period.

A *failed period* is the duration of a set of consecutive facts when the Objective Status of the object (parameter, SI, SCI, CAView, SLA) is lower than or equal to the Violation State Level.

Refer to [Appendix A](#page-44-0) for further information on this formula, including examples of the generated Service Health Indicators table.

#### **Mean Time To Repair – MTTR**

The MTTR is the average time between a failure and the completion of repair $^2$  $^2$  in a large population of identical systems, components, or devices. In Service Quality Manager, these components are (parameters, SIs, SCIs, SLAs).

The MTTR corresponds to the total corrective maintenance time divided by the total number of corrective maintenance actions during a given period of time. The result is expressed in hours per corrective maintenance action.

$$
MTTR = \frac{\sum (FailureDuration)}{number(Failed Periods)}
$$

Refer to [Appendix A](#page-44-0) for further information on this formula, including examples of the generated Service Health Indicators table.

#### **Cumulated OK/Degradation/Failure Duration**

The computation of these three indicators is straight forward: starting from the first Time Id of a considered aggregation period (month/quarter/year…), each fact with a particular state implies the addition of one DataMart Granularity to the corresponding accumulation column.

## **2.1.4.4 Service Compliance Indicators Aggregation**

Service Compliance indicators are computed as Service Health indicators and also take into account in Service hours. All the above described indicators are provided as compliance indicators. The only difference is that aggregation is performed over the Service Level Agrement reference period. For instance, with a quarterly reference period, failure duration will be accumulated over the quarter and not the data granularity as for SHI indicators. Compliance indicator can therefore show compliance evolution over the reference period at various granularities.

Monthly cumulated failure can be monitored over the quarter...

l

<span id="page-19-0"></span> $2^2$  A failure is a violation, and a completion of repair corresponds to restoring the delivered QoS to the QoS that is committed to in the SLA.

The notions of reference period and maximum violation duration of an SLA also define additional indicators that can be deduced from usual compliance indicators.

These additional compliance indicators like compliance percentage or time left before compliance violation aren't provided as such by the DataMart but are computed by the reporting according to the SLA properties and the usual provided Compliance indicators aggregated over the SLA reference period. Refer to the *Reporting users guide* for a detailed description of compliance reports

## **2.1.5 Periodic Purge of the DataMart**

<span id="page-20-0"></span>The purge function of the DataMart Migration Component processes the *Production Area* database.

Every day at 01:00 hour, and depending on the *Production Area Management Mode* (Delete/NoAction) the Service Quality Manager Production Area is processed.

The facts that are affected by the purge are those for which the creation timestamp (that is, the timeid) is older than the associated storage duration configuration field specified in the DataMart Migration Component configuration and is not needed to calculate unterminated aggregation period.

The action is applied to all the *fact* tables. The age is specific to each type of fact table: raw data, hourly (daily…) summarized data.

In the case of a *delete* action, the Production Area expired fact data are simply deleted from the Production Area database.

The dimension tables aren't affected by the purge, dimensional information is always kept to be able to report on facts even for deleted dimensions.

A fact is considered as needed to calculate unterminated aggregation period if no other fact has been received and summarized in the succeding period. For exemple, if the last fact has been received at 14:20 it is needed untill a fact is received after 15:00 because it closes the 14:00 to 15:00 period.

The same principle is used for aggregated data:

- An hour is not purged if its enclosing day is not terminated.
- A day is not purged if its enclosing month or week is not terminated.
- A month is not purged if its enclosing quarter is not terminated.
- A quarter is not purged if its enclosing year is not terminated.

## <span id="page-20-1"></span>**2.2 Behavior of the DataMart in Particular Cases**

## **2.2.1 Fact Duplication when a Measure is not Updated**

<span id="page-20-2"></span>At every Service Quality Manager DataMart Collection Interval, only *updates* of the measures (performance data, objective statuses…) are provided to the DataMart Migration Component. However, in order to allow for easy browsing and processing of the raw **performance** and **objective status** data, the reporting tools require continuous representation of the data: **one fact at each DataMart Granularity**. Indeed, as soon as an object (SLA, Service, Component…) is given a measure (Objective Status, parameter values), it is sometimes very difficult for a reporting tool to manage if the object does not have a measure at each granularity.

For example, if the SLA "Gold VDO Customer1" has an Objective Status equal to 90% at time "01:05", and if that value is updated only at "02:35", and so on, the reporting tool will have difficulty representing the variation.

Computation of summarized or aggregated data is also eased with continuous measures.

Therefore, such measures have to be duplicated for each DataMart Granularity by the DataMart Migration Component when no updates have been notified between two staging sessions. This allows it to be shown that these measures have not changed. For consistency reasons, when certain conditions happen, these measures *are not duplicated anymore*. These conditions always imply that updates on the measures will not be received anymore:

- An object (SLA, Customer, Service, Component) referenced in the measure was deleted since the last staging session.
- An object is updated extensively enough, implying that the measure is not a candidate to be duplicated anymore:

A parameter is removed from a service definition: the performance data table column is not deleted (in order to not remove the previous values), but the value of the corresponding column is set to NULL.

The SLA changes of a Customer, a Service or a Component are removed from the definition of the SLA: the objective status facts for the old customer/service/component of the SLA will not be duplicated anymore.

**Note** 

Typically, during a complete or partial restart of the Service Quality Manager, the DataMart Migration Component is restarted last, after all the other components, so as to not duplicate too many records. Likewise, and for the same reason, it is stopped first, before the other components.

## **2.2.2 Processing of the Measure Duplicates**

<span id="page-21-0"></span>In Service Quality Manager, due to the TIBCO architecture that cannot ensure a message is not emitted twice, the same measures can be logged more than once (duplicated) by the system, and hence be processed more than once by the DataMart Migration Component.

A duplicated message is processed as any other message. It is a malfunction of the global system that has to be seen as exceptional.

Therefore no special processing is foreseen in such cases.

The Service Quality Manager TIBCO architecture does not prevent receiving duplicate messages. Duplicate messages may alter the real data (such as a parameter value average) if they are processed normally, but this side effect is admitted within Service Quality Manager. Moreover, this side effect is not significant from a statistical point of view.

## **2.2.3 Late Measure Messages**

<span id="page-21-1"></span>Since SQM v1.3, the DataMart handles desynchronized parameter within the same component definition and keeps the exact timestamps. When a new value is received for this parameter this assumption is natively and automatically corrected.

## **2.2.4 Warm Start**

<span id="page-21-2"></span>When restarted, the DataMart Migration Component simply schedules itself as done after a cold start, that is, prepares for the periodic reading of the logged data. Also, as for its first start, the DataMart Migration Component does not retrieve the data for the objects that may have been created before being restarted.

Until a new update message is processed by the Service Quality Manager DataMart, the previous values are simply duplicated. See Sections [2.1.1](#page-11-1) and [2.2.1.](#page-20-2) 

## <span id="page-22-0"></span>**2.3 Description of the Service Quality Manager Data contained by the DataMart**

This section briefly describes the Service Quality Manager data the Service Quality Manager DataMart stores in the Production Area database. A complete description of all the generated data the Production Area contains is given in [Appendix B.](#page-47-4) 

The Service Quality Manager DataMart stores the following data in the Production Area database:

## **2.3.1 Dimensions**

<span id="page-22-1"></span>The dimensions are table data which do not evolve often, if at all. Several types of dimensions are present in the Service Quality Manager DataMart Production Area database:

- Objects of the Service Management Object Model: Service Definition, Service Component Definition, Parameter, Service Instance, Service Component Instance, Customer, Service Level Agreement, Service Instance Group, Service Level Objective, Service Parameter Objective, Objective Threshold. Each of the associated dimension tables contains the following data fields: Identifier, Name, Label, Description, Global Name (when required to uniquely identify an object, for example a Parameter), and specific fields that define the object, for example, the type for a Customer.
- Enumeration Datatype values: as seen in Section [2.1.3.3,](#page-13-1) there is a single table containing all the enumeration values and associated labels for all the enumeration datatypes of the parameters.

## **2.3.2 Facts**

<span id="page-22-2"></span>Each fact table provides common fields that can be grouped as follows:

- ID: the Primary Key. It uniquely identifies a fact within its table.
- TIME\_REF: points to the associated (normal or summarized) time dimension. This represents the "aggregated" time at which the fact occurred.
- Dimension Identifiers: these are foreign keys linking the fact to the associated objects.

There are two types of facts:

- Raw facts: usually such types of facts are intended to be stored for a short time (typically, a month or even less). Model updates events, status updates events, performance values, objective status values, and crossed parameter events are the distinct raw data facts the DataMart Migration Component stores.
- Summarized and/or Aggregated data: in order to reduce the necessary storage and accelerate the reporting functions, the raw fact data are summarized/aggregated. Refer to Section [2.1.4](#page-14-0) for more information.

#### **Inventory History**

The aim of the Service Quality Manager DataMart specifically and of a Data Mart in general is not to provide a full historical inventory database. Other types of software

are dedicated to such requirements. The Service Quality Manager DataMart essentially contains statistical data, see Section [2.3.3.](#page-23-0)

Also refer to [Appendix B f](#page-47-4)or a complete description of the Oracle tables the DataMart Migration Component fills – stored in the Production Area database.

## **2.3.3 Associations Between Objects**

<span id="page-23-0"></span>Some associations between objects can evolve: for example, the Service "Video Paris main" of a particular SLA is replaced by "Video Paris backup". According to the aim of the reporting function which processes statistics, hence data that usually concern a period of time rather than an instant, it is not meaningful to keep such information as: "currently the SLA sla1 is composed of Services s1 and s2". Such non-permanent associations could still be stored in the dimensions, but as just mentioned, this is not useful or practical for statistics reporting purposes.

However, it is still definitely meaningful to provide statistics that are valid during the period of time when these objects are associated, that is, those that give the context under which they were computed.

For example, the Service Quality Manager DataMart aggregated fact tables provide the Service Health Indicators concerning the associations between objects existing at the time the measures and computations were done. For instance, the SLA level Service Health Indicators aggregated tables provide the indicators computed while an SLA and a Customer are associated. If the Customer of an SLA is changed during a summarization period, the indicator values concerning the SLA and its former Customer will not evolve anymore – although still stored, and contrary to that, the indicators concerning the SLA and its new Customer will then be computed instead.

This results in the following logic: **the facts contain the information on changing associations between objects, the dimensions do not**.

#### **Caution**

Few exceptions are like the following: the reference to the current Customer of an SLA is stored in the SLA dimension.

**Note** 

Permanent associations, that usually represent the core definition of the objects, are stored in dimensions. For instance, the Service Definition of a Service is part of the Service dimension.

## <span id="page-23-1"></span>**2.4 Service Quality Manager Data not Contained by the DataMart**

All the Service Quality Manager data contained by the DataMart are listed in [Appendix B.](#page-47-4) 

The following types of data are not present in the Production Area Database:

- Data Feeder Definition, Instance, Bindings
- Subscriber Naming Service
- Calculation Expressions
- SMS Action Executors

# <span id="page-24-0"></span>**Chapter 3**

# <span id="page-24-1"></span>**Interfacing with the DataMart**

The typical use of the Service Quality Manager DataMart is with an OLAP tool such as BusinessObjects.

However, since the Service Quality Manager DataMart produces and builds an Oracle database, it is still possible to retrieve the data with the use of SQL statements.

This chapter describes these two ways of accessing the data:

- With SQL
- With an OLAP, such as BusinessObjects

## <span id="page-24-2"></span>**3.1 With SQL**

## **3.1.1 Use of the DataMart Production Area Database**

<span id="page-24-3"></span>In order to write SQL statements, you first need to understand the Production Area Database contents. Refer to [Appendix B f](#page-47-4)or a full description of this database.

A good knowledge of the SQL programming language is also necessary.

## **3.1.2 Sample Requests**

<span id="page-24-4"></span>These are SQL sample requests to extract data from the Production Area Database, first on the generic data tables, and second on the Video Service Sample Model specific tables.

### **3.1.2.1 On the Generic Data**

The following request lists the number of customer degradations and violation events for the month of February 2003:

```
SELECT 
   CUSTOMER_DIM.NAME, 
  Sum(CROSSED_PARAM_CUSTOMER_MONTH.NUMBER_OF_DEGRADATION_STARTS),
  Sum(CROSSED_PARAM_CUSTOMER_MONTH.NUMBER_OF_VIOLATION_STARTS)
FROM 
   CUSTOMER_DIM, 
   CROSSED_PARAM_CUSTOMER_MONTH, 
   MONTHLY_TIME_DIM 
WHERE 
   ( CUSTOMER_DIM.ID=CROSSED_PARAM_CUSTOMER_MONTH.CUSTOMER_REF ) 
   AND ( 
MONTHLY TIME DIM. ID=CROSSED PARAM CUSTOMER MONTH. MONTHLY TIME REF
) 
   AND ( 
 ( to_char(( MONTHLY_TIME_DIM.FULL_DATE ), 'MM/YYYY')
```

```
= '02/2003' ) )
GROUP BY 
   CUSTOMER_DIM.NAME
```
## **3.1.2.2 On the Video Service Sample Model**

The following request gives the daily number of downloaded movies evolution for Customer 'hp', and the Video service 'Paris', for the month of February 2003.

```
SELECT 
  DAILY_TIME_DIM.FULL_DATE,
  DAILY_TIME_DIM.DAY_NUMBER_OVERALL,
 SCI VIDEO D.NBDWNDMOVIES MIN,
 SCI VIDEO D.NBDWNDMOVIES AVG,
 SCI VIDEO D.NBDWNDMOVIES MAX
FROM 
 DAILY TIME DIM,
 SCI VIDEO D,
  CUSTOMER_DIM, 
  SCI VIDEO DIM
WHERE 
   ( SCI_VIDEO_D.CUSTOMER_REF=CUSTOMER_DIM.ID ) 
 AND ( SCI_VIDEO D.SI_OR_SCI_REF=SCI_VIDEO_DIM.ID )
  AND ( SCI_VIDEO_D.DAILY_TIME_REF=DAILY_TIME_DIM.ID )
  AND ( 
   ( to_char(( DAILY_TIME_DIM.FULL_DATE ), 'IW/YYYY') 
 = 102/2003' )
  AND ( ( CUSTOMER_DIM.NAME ) = 'hp' ) 
   AND ( ( SCI_VIDEO_DIM.NAME ) = 'Paris' ) 
   )
```
## <span id="page-25-0"></span>**3.2 With an OLAP**

As an example, we refer to the Service Quality Manager Reporting function. This function shows how the Service Quality Manager DataMart Production Area Database is used to build graphical (HTML, PDF…) Service Quality Management reports that can be accessed with the use of a Web browser, or even published by email.

# <span id="page-26-0"></span>**Chapter 4**

# <span id="page-26-1"></span>**Late calculation**

The late calculation feature provides the ability for the DataMart to replace data, coming from the normal SQM collection and computation, by raw data provided by user. The aggregated tables are then updated. This feature applies to Objective Status data and Performance Data.

## <span id="page-26-2"></span>**4.1 Objective Status late calculation**

## **4.1.1 Overview of the OS late calculation feature**

<span id="page-26-3"></span>The DataMart OS late calculation feature gives the ability to modify aggregation results at Service Level Agreement, Service Component Instance and Service Parameter levels by integrating precalculated corrective events to the existing DataMart data.

## **4.1.1.1 Architectural overview**

In order to avoid concurrent access problems which could disturb the DataMart, the late calculation processing has been delegated to the DataMart itself during the summarization process. The command line tool places the user's corrections in a queue to be processed by the DataMart at each summarization.

#### **Step 1: Load the corrective Objective Statuses**

The corrective Objective Statuses are stored in an XML file to be built by the user and loaded with the *sqm\_dm\_load\_os\_correction* command line tool. The XML file must be compliant with the DTD provided by Service Quality Manager. There are two possible message types:

- message 92, used to load objective status corrections
- message 93, used to load Service Level Agreement InDuty status corrections.

The command line tool will:

- Parse and validate the XML input file.
- Populate temporary tables in staging
- Retrieve Internal IDs from the production database
- Check the dates validity
- Load correction tables into production database

The following schema shows the correction loading process:

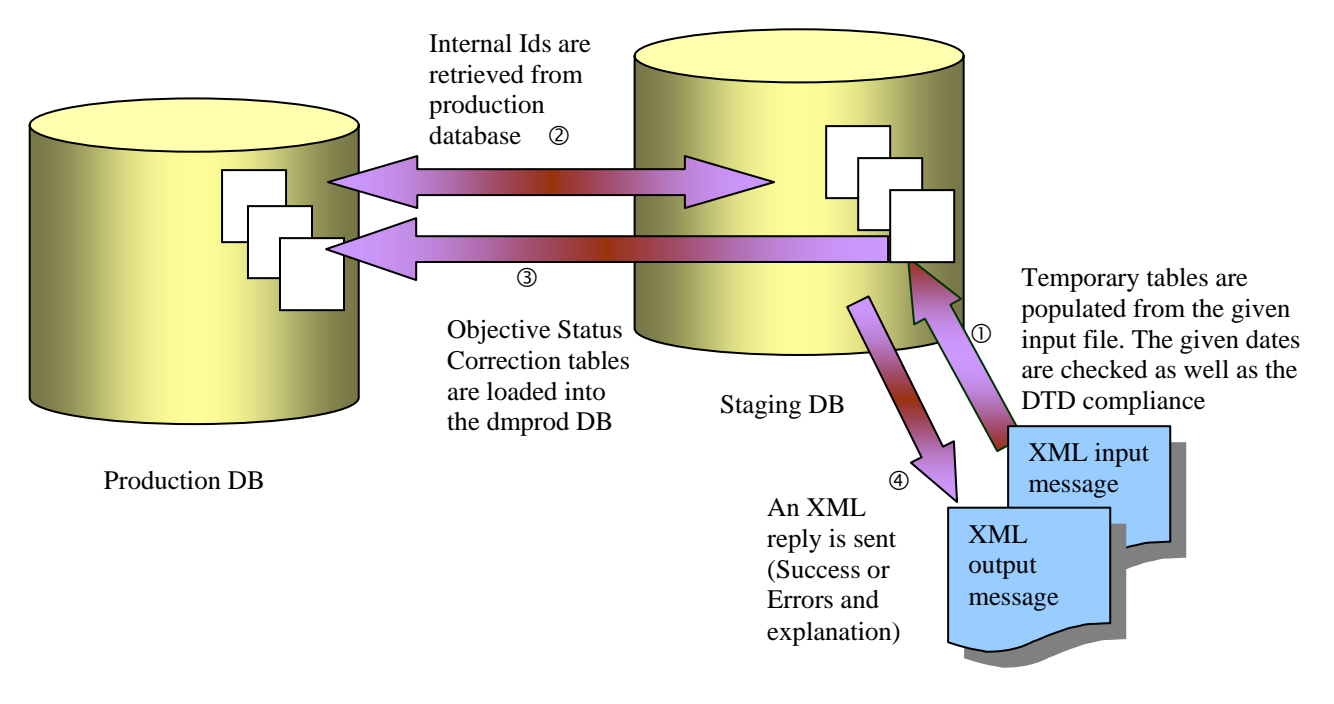

#### **Step 2: Process the corrections**

Once loaded and validated into the production database the DataMart will process the corrections during its summarization process. This will be done at the end of the process after the normal Objective Status processing. Each XML input file has led to the creation of what the DataMart calls a corrective session.

At summarization time the datamart groups the corrective sessions involving different keys SLA/SI/SCI/SLO/Param in corrective bunches together and processes them at once.

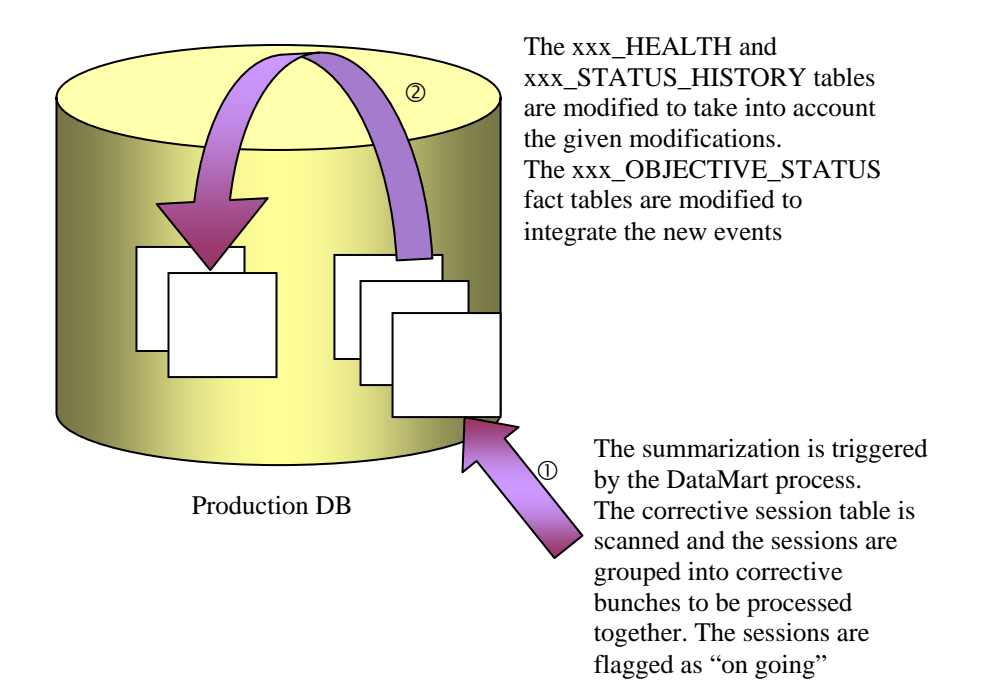

## **4.1.2 Late calculation feature reference guide**

<span id="page-28-0"></span>This section explains the usage and behavior of the late calculation feature.

## **4.1.2.1 Build the XML input file**

The Objective Status late calculation feature provide the ability to load new corrective events in the DataMart by the mean of an XML input file validated by the DTD \$TEMIP\_SC\_HOME/DTD/tsc\_dm\_ObjStatusCorrection.dtd provided by SQM.

The events can:

- Replace the events occured between the start date and the end date of the correction: this is the Replace mode
- Being added to the events already existing between those dates: this is the Merge mode

Two types of message can be used:

#### **Message 92: SMSCorrectionReq**

This is the Service Monitoring Status Correction request which build corrective sessions for:

- Service Level Agreement (SLA) Level
- Service Component Instance (SCI) Level
- Service Parameter Objective (SP) Level

The following matrix shows which information must be provided depending on the chosen level.

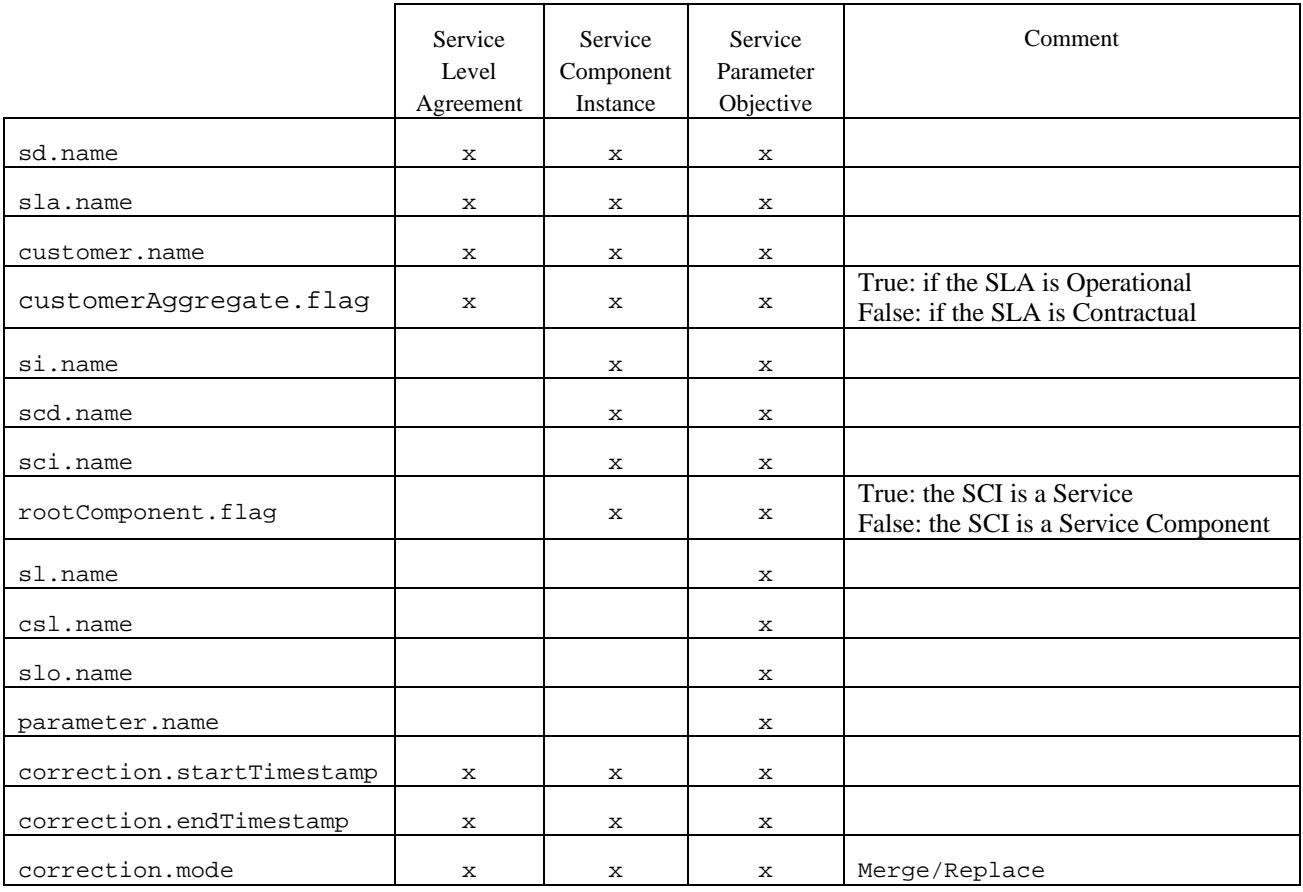

The following requirements must be met to validate the correction.

- The correction range start date must be greater than the the creation timestamp of all mentioned entities (i.e. there cannot be any event on a Service Level Agreement before its creation time).
- The correction range end date must be lower or equal to the last summarized event.
- All mandatory information must be provided in the file.
- The XML file must be compliant with the DTD.
- The objective status values must be included between 0 and 1.

Here is a sample file:

```
<?xml version="1.0" encoding="UTF-8"?> 
<!DOCTYPE sc:SMSCorrectionReq SYSTEM 
"DTD/tsc_dm_ObjStatusCorrection.dtd"> 
<sc:SMSCorrectionReq 
      xmlns:sc=http://www.compaq.com/TeMIP/ServiceCenter
      msq.id="92" sd.name="Service1" 
       sla.name="SLA1" 
       customer.name="Customer1" 
       customerAggregate.flag="False" 
       correction.startTimestamp="2005-03-06T05:00:00.00" 
       correction.endTimestamp="2005-03-07T05:00:00.00" 
       correction.mode="Replace"> 
       <sc:CorrectiveObjectiveStatuses> 
             <sc:CorrectiveObjectiveStatus 
      timeStamp="2005-03-06T05:00:00.00" 
      objectiveStatus="1.0"/> 
      </sc:CorrectiveObjectiveStatuses> 
</sc:SMSCorrectionReq>
```
#### **Message 93: SlaDutyCorrectionReq**

This message gives the ability to add or remove "Out Duty" periods for a given Service Level Agreement. This will lead to recalculate Objective Status aggregegation at Service Level Agreement, Service Component Instance and Service Parameter Objective levels for the impacted Service Level Agreement.

The following matrix shows which information must be provided depending on the chosen level.

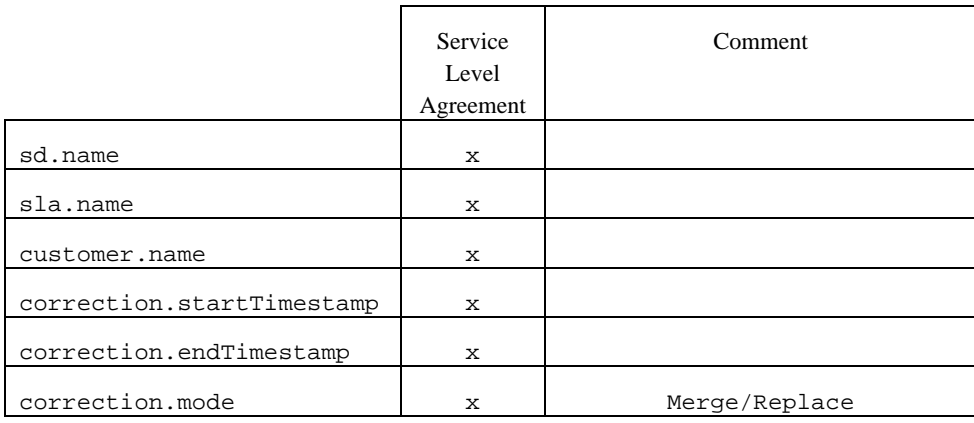

The following requirements must be met to validate the correction.

- The correction range start date must be greater than the the creation timestamp of all mentioned entities (i.e. there cannot be any event on a Service Level Agreement before its creation time).
- The correction range end date must be lower or equal to the last summarized event.
- All mandatory information must be provided in the file.
- The XML file must be compliant with the DTD.
- The objective status values must be comprised between 0 and 1.

Here is a sample file:

```
<?xml version="1.0" encoding="UTF-8"?> 
<!DOCTYPE sc:SlaDutyCorrectionReq SYSTEM 
"DTD/tsc_dm_ObjStatusCorrection.dtd"> 
<sc:SlaDutyCorrectionReq 
     xmlns:sc="http://www.compaq.com/TeMIP/ServiceCenter" msg.id="93" 
     sd.name="Service1" 
     sla.name="SLA1" 
     correction.startTimestamp="2005-04-02T04:00:00.00" 
     correction.endTimestamp="2005-04-04T04:00:00.00" 
     correction.mode="Replace"> 
   <sc:CorrectiveSlaDutyStatuses> 
     <sc:CorrectiveSlaDutyStatus timeStamp="2005-04-02T04:00:00.000" 
InDutyStatus="OutDuty"/> 
     <sc:CorrectiveSlaDutyStatus timeStamp="2005-04-03T00:00:00.000" 
InDutyStatus="InDuty"/> 
     <sc:CorrectiveSlaDutyStatus timeStamp="2005-04-03T04:00:00.000" 
InDutyStatus="OutDuty"/> 
     <sc:CorrectiveSlaDutyStatus timeStamp="2005-04-03T06:00:00.000" 
InDutyStatus="OutDuty"/> 
     <sc:CorrectiveSlaDutyStatus timeStamp="2005-04-04T00:00:00.000" 
InDutyStatus="InDuty"/> 
   </sc:CorrectiveSlaDutyStatuses> 
</sc:SlaDutyCorrectionReq>
```
#### **4.1.2.2 Load the XML input file**

The XML file is loaded by a specific loading tool provided with the DataMart. This tool can be used even if the DataMart component is not running because they do not interact. The production and staging databases must be running.

It is important to distinguish the correction loading which just consists in preparing and validating the corrective data, from the correction processing accomplished by the DataMart itself which consists in recalcultaing the Objective Status aggregations and integrating the corrective facts.

The loading tool is called via the command line, the user must be connected with the sqmadm login:

\$ \${TEMIP\_SC\_HOME}/bin/sqm\_dm\_load\_os\_correction

The options used by this tool are:

- -load <file\_name>: loads the XML input file <file\_name> containing the correction
- -display: list all the corrections and show their status
- $-v$  version: display the version of the tool
- $\bullet$  -h | help: displays the online help

For example to load a file:

KSH> \${TEMIP\_SC\_HOME}/bin/sqm\_dm\_load\_os\_correction -load myOsCorrection.xml

The output would be the following:

```
Processing file myOsCorrection.xml ... 
Retrieving Staging connection string from Tibco 
Repository... 
Connecting to Staging database ... 
Uploading request to Staging database ... 
<?xml version="1.0" encoding="UTF-8"?> 
<!DOCTYPE sc:SMSCorrectionReq SYSTEM 
"DTD/tsc_dm_ObjStatusCorrection.dtd"> 
<sc:SMSCorrectionReq 
xmlns:sc="http://www.compaq.com/TeMIP/ServiceCenter" 
msg.id="92" 
       sd.name="Service1" 
       sla.name="SLA1" 
       customer.name="Customer1" 
       customerAggregate.flag="False" 
       correction.startTimestamp="2005-02-06T05:00:00.00" 
       correction.endTimestamp="2005-02-07T05:00:00.00" 
       correction.mode="Replace"> 
     <sc:CorrectiveObjectiveStatuses> 
       <sc:CorrectiveObjectiveStatus timeStamp="2005-02-
06T05:00:00.00" objectiveStatus="1.0"/> 
     </sc:CorrectiveObjectiveStatuses> 
</sc:SMSCorrectionReq> 
Reading reply from staging database... 
<?xml version="1.0" encoding="UTF-8"?> 
<sc:SMSCorrectionReply 
xmlns:sc="http://www.compaq.com/TeMIP/ServiceCenter" 
msg.id="92"> 
   <sc:Success> 
     <sc:Message>Correction session with id 43 successfully 
created</sc:Message> 
     <sc:SuccessDetails> 
       <sc:SuccessDetail/> 
     </sc:SuccessDetails> 
   </sc:Success> 
</sc:SMSCorrectionReply> 
Request committed ... 
Disconnected from staging database... 
Command terminated...
```
The status of the corrections can be checked by using the command:

```
KSH> ${TEMIP_SC_HOME}/bin/sqm_dm_load_os_correction 
-display
```
#### **The output would be the following:**

Retrieving Staging connection string from Tibco Repository...

Connecting to Staging database...

SLA level corrective sessions:

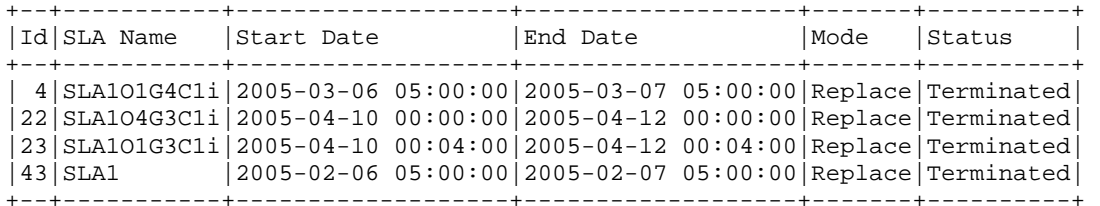

[5 rows of 6 fields returned]

SCI level corrective sessions:

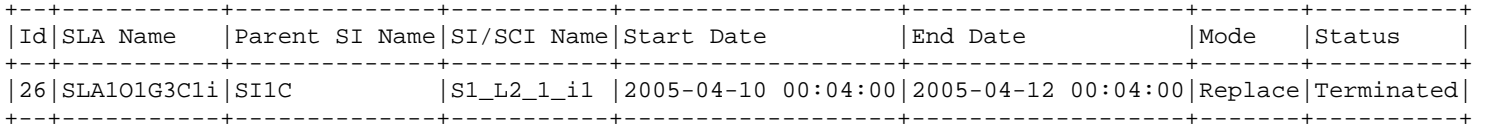

[1 rows of 8 fields returned]

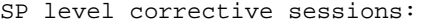

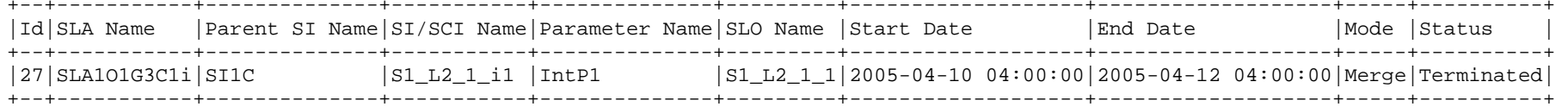

[1 rows of 10 fields returned]

SLA InDuty status corrective sessions:

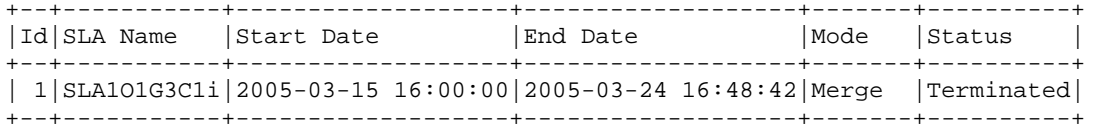

[5 rows of 6 fields returned]

The Status can be:

- Validated: the DataMart can process the correction
- Error: the DataMart encountered an error while processing the corrective session. (see DataMart's log)
- Ongoing: the DataMart is currently processing the corrective session.
- Terminated: the DataMart has processed the corrective session.

## <span id="page-33-0"></span>**4.2 Performance data late calculation**

## **4.2.1 Overview of the performance data late calculation feature**

<span id="page-33-1"></span>The DataMart performance data late calculation feature gives the ability to modify aggregation results and raw data by integrating corrective measures to the existing DataMart data.

### **4.2.1.1 Architectural overview**

In order to avoid concurrent access problems which could disturb the DataMart, the late calculation processing has been delegated to the DataMart itself by using a dedicated thread. The command line tool places the user's corrections in a queue to be processed by the DataMart either when invoking a specific AMI either at specified intervals depending on the Tibco configuration.

#### **Step 1: load the corrective performance data.**

The corrective performance data are provided by the user in XML or CSV files. These files are built by the user and loaded in the DataMart with the *sqm\_dm\_load\_perf\_correction* command line tool.

The command line tool will:

- Parse and validate the XML/CSV input files
- Populate temporary tables in staging
- Retrieve Internal IDs from the production database
- Check the dates validity
- Load correction tables into production database

The following schema shows the correction loading process:

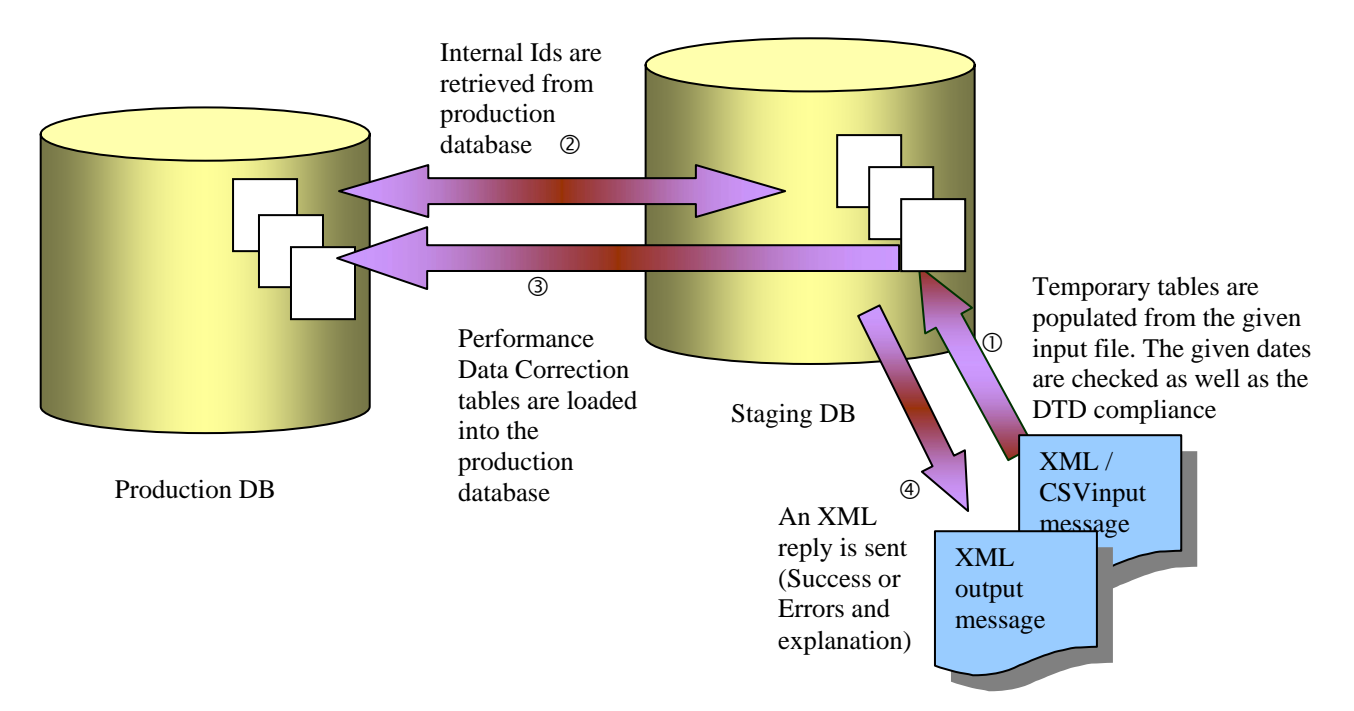

#### **Step 2: process the corrections**

Once loaded and validated into the production database, the corrections are not integrated directly into performace data tables. The process of this correction can be either manual – using the "*startLatePerformanceCalculation*" AMI method through the Hawk Display tool – either automatically during the DataMart summarization process – when "Scheduled Late Performance Calculation" Tibco parameter is set to "true". In both cases, all pending corrective sessions are processed.

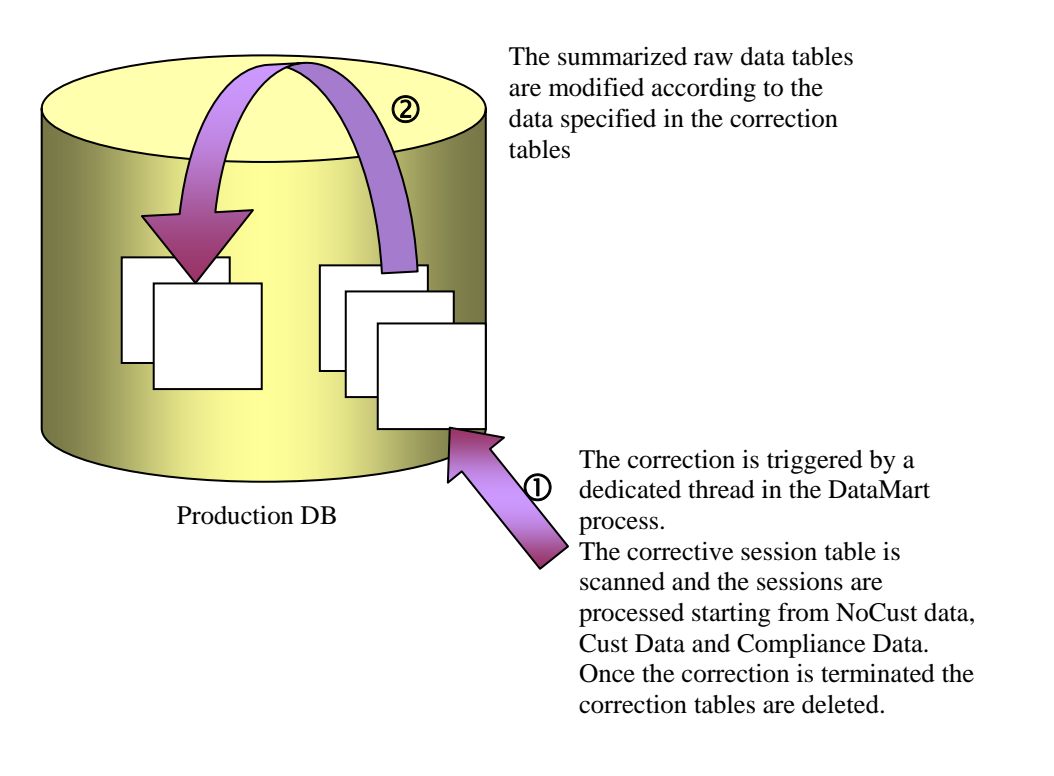

## **4.2.2 Late calculation feature reference guide**

<span id="page-35-0"></span>This section explains the usage and behavior of the performance data late calculation feature.

### **4.2.2.1 Build the XML/CSV input files**

The performance measure late calculation data have to be provided in an XML format containing all the corrective data or by the combination of an XML file containing a corrective header and a CSV file containing the corrective data.

A corrective session can:

- Replace the date occurred between the start date and the end date of the correction: this is the Replace mode
- Add to the corrective data to existing data between those dates: this is the Merge mode.
- Initialize a new component with provided data: this is the Initialize mode.

#### **XML/CSV Sessions**

This kind of corrective sessions use two input files:

- An XML file that describes the session. It contains only the "sc:PerfMeasureCorrectionReq" element with the following attributes:
	- o msg.id : always '94'
	- o sd.name: the impacted SD (ID of 16 characters). This attribute is present only for local SCD and must not be present for shared SCD.
	- o scd.name: the impacted SCD (ID of 16 characters). This attribute is mandatory
	- o correction.mode : 'Replace' | 'Merge' | 'Initialize'
	- o correction.startTimestamp and correction.endTimestamp: these attributes are mandatory and define the session boundaries. All corrective data have to be between correction.startTimestamp and correction.endTimestamp. The format is 'YYYY-MM-DD''T''HH:MI:SS.MS'. For example: '2004-11-30T00:00:00'

Here is a sample XML file:

```
\langle 2xml version = "1.0" encoding = "UTF-8"?>
<!DOCTYPE sc:PerfMeasureCorrectionReq SYSTEM 
"DTD/tsc_dm_PerfMeasureCorrection.dtd"> 
<sc:PerfMeasureCorrectionReq 
         xmlns:sc = 
'http://www.compaq.com/TeMIP/ServiceCenter' 
        msq.id = '94' sd.name = 'SAMPLESD' 
         scd.name = 'SAMPLESCD' 
         correction.startTimestamp = '2004-11-30T00:00:00' 
         correction.endTimestamp = '2005-01-01T23:59:00' 
         correction.mode = 'Merge' 
></sc:PerfMeasureCorrectionReq>
```
- A CSV file that contains all the corrective data. The format of this CSV file is: sci\_name,param\_name,value,timestamp[,customer].
	- o Sci\_id: the impacted sci name (ID of 16 characters).
- o Param name: the impacted parameter (ID of 16 characters).
- o Value: the parameter value. The format depends on the parameter type. See below.
- o Timestamp: the timestamp of the correction. The format is 'YYYY-MM-DD HH24:MI:SS.MS' (it doesn't contains the 'T' charactere as for XML format. Exemple: 2004-12-01 00:00:00
- o Customer: the impacter customer. This field has to be provided only for customer dependent parametets (ID of 16 characters).

Here is an example that feeds SCI1 and SCI2 that contain several parameters (customer dependent and not dependent):

SCI1,YEAR,00,2004-12-01 00:00:00,C1 SCI1,WEEK,1,2004-12-01 00:00:00 SCI1,DAYNAME,WEDNESDAY,2004-12-01 00:00:00,C1 SCI1,HOUR,00,2004-12-01 00:00:00,C1 SCI1,MINUTES,12,2004-12-01 00:00:00 SCI1,DAY,01,2004-12-01 00:00:00 SCI1,SECONDDAY,00,2004-12-01 00:00:00,C1 SCI1,MONTHNAME,DECEMBER,2004-12-01 00:00:00 SCI1,TIMESTAMP,2004-12-01T00:00:00,2004-12-01 00:00:00 SCI1,RANDOM100,38.197614372802890109511519540023501671,2004- 12-01 00:00:00,C1 SCI2,RANDOM1,.32344314184421777419956979388914966664,2004-12- 01 00:00:00 SCI2,TIME\_S,'2004-12-01T00:00:00',2004-12-01 00:00:00,C1 SCI2,TIME\_S,'2004-12-01T00:20:00',2004-12-01 00:20:00,C1 **LATESCI,TIMESTAMP,2004-12-01T00:40:00,2004-12-01 00:40:00** 

Note that for the TIMESTAMP parameter (which in our example has an AbsTime SQM datatype), the timestamp format of the measure (2004-12-01 00:40:00) is different from the value of the parameter which has to be in SQM format (2004- 12-01T00:40:00).

#### **XML Sessions**

This kind of corrective sessions use only an XML input file that contains the session header and the corrective data.

The session header is the same has for XML/CSV session.

The corrective data are provided in the <sc:CorrectiveMeasures> element by a list of <sc:CorrectiveMeasure> elements.

Here is a sample XML file to illustrate the file content. The content of the <sc:CorrectiveMeasure> is detailed later.

```
<?xml version = "1.0" encoding = "UTF-8"?> 
      <!DOCTYPE sc:PerfMeasureCorrectionReq SYSTEM 
"DTD/tsc_dm_PerfMeasureCorrection.dtd"> 
      <sc:PerfMeasureCorrectionReq 
      Removed for the sample (Same content as XML/CSV session) 
      \rightarrow <sc:CorrectiveMeasures> 
           <sc:CorrectiveMeasure sci.name="SCI1" > 
             <sc:Measure timeStamp="2006-01-02T10:10:00"> 
                <sc:ParameterValue datatype="Int" 
parameter.name="MINUTES">10</sc:ParameterValue> 
             </sc:Measure>
```

```
 <sc:Measure timeStamp="2006-01-02T11:25:00"> 
                <sc:ParameterValue datatype="Int" 
parameter.name="MINUTES">25</sc:ParameterValue> 
             </sc:Measure> 
             <sc:Measure timeStamp="2006-01-02T13:20:00"> 
                <sc:ParameterValue datatype="Int" 
parameter.name="MINUTES">20</sc:ParameterValue> 
             </sc:Measure> 
             <sc:Measure timeStamp="2006-01-02T15:50:00"> 
                <sc:ParameterValue datatype="Int" 
parameter.name="MINUTES">50</sc:ParameterValue> 
             </sc:Measure> 
             <sc:Measure timeStamp="2006-01-02T16:30:00"> 
                <sc:ParameterValue datatype="Int" 
parameter.name="MINUTES">30</sc:ParameterValue> 
             </sc:Measure> 
           </sc:CorrectiveMeasure> 
           <sc:CorrectiveMeasure sci.name="SCI2" > 
              <sc:Measure timeStamp="2006-01-02T10:10:00"> 
                <sc:ParameterValue datatype="Int" 
parameter.name="MINUTES">10</sc:ParameterValue> 
             </sc:Measure> 
             <sc:Measure timeStamp="2006-01-02T11:25:00"> 
                <sc:ParameterValue datatype="Int" 
parameter.name="MINUTES">25</sc:ParameterValue> 
             </sc:Measure> 
             <sc:Measure timeStamp="2006-01-02T13:20:00"> 
                <sc:ParameterValue datatype="Int" 
parameter.name="MINUTES">20</sc:ParameterValue> 
             </sc:Measure> 
             <sc:Measure timeStamp="2006-01-02T15:50:00"> 
                <sc:ParameterValue datatype="Int" 
parameter.name="MINUTES">50</sc:ParameterValue> 
             </sc:Measure> 
              <sc:Measure timeStamp="2006-01-02T16:30:00"> 
                <sc:ParameterValue datatype="Int" 
parameter.name="MINUTES">30</sc:ParameterValue> 
              </sc:Measure> 
           </sc:CorrectiveMeasure> 
      </sc:CorrectiveMeasures> 
      </sc:PerfMeasureCorrectionReq>
```
- <sc:CorrectiveMeasures>: No attribute, contains a list of <sc:CorrectiveMeasure> elements.
- <sc:CorrectiveMeasure>: Attributes : sci.name, customer.name. Contains a list of <sc:Measure>. Used to split data by SCI, Customer.
- $\leq$ sc:Measure>: timestamp attributes. Contains a list of  $\leq$ sc:ParameterValue>. Split data by timestamp for a SCI(/Cust).
- $\leq$ sc:ParameterValue>: contains parameter(s) value(s) for the SCI(/Cust)/Timestamp. Attributes: datatype, parameter.name.

#### **Mesure Deletion**

It is also possible to specify a list of deleted parameter for both XML and XML/CVS sessions.

If you specify some deleted parameters, all the data for these parameters (for specified SCI(/Cust)) will be deleted for the entire session boundary.

The deleted parameters are specified in the XML file. Here is an example of corrective session with deleted parameter:

```
<?xml version = "1.0" encoding = "UTF-8"?> 
      <!DOCTYPE sc:PerfMeasureCorrectionReq SYSTEM 
"DTD/tsc_dm_PerfMeasureCorrection.dtd"> 
      <sc:PerfMeasureCorrectionReq 
      Removed for the sample 
      … 
      <sc:DeletionMeasures> 
        <sc:DeletionMeasure sci.named='SCI1' customer.name='C1' > 
         <sc:Parameter parameter.name='P1' /> 
         <sc:Parameter parameter.name='P2' /> 
        </sc:DeletionMeasure> 
        </sc:DeletionMeasure sci.named='SCI1' customer.name='C2'> 
         <sc:Parameter parameter.name='P1' /> 
        </sc:DeletionMeasure> 
      </sc:DeletionMeasures> 
      </sc:PerfMeasureCorrectionReq>
```
- **<sc:DeletionMeasures>:** Attributes: None. Nested Elements: <**sc:DeletionMeasure>**. This element contains the list of deleted parameters.
- **<sc:DeletionMeasure**>: Attributes: sci.name, customer.name (optional). Nested Elements: **<sc:Parameter>**. This element contains the list of the parameter to delete for the sci(/cust) (**)**.
- **<sc:Parameter>**  Attributes: parameter.name. This element defines the parameter to delete for the SCI(/Cust) defined in **<sc:DeletionMeasure**>.

#### **Validation rules**

The DataMart will load correction data after performing several validations on the input data. Here is the list of the validations performed:

- Mentioned entities (SD/SCD/SCI/Parameter/Customer) must exist in the DataMart.
- The correction range start date must be greater than the creation timestamp of all mentioned entities (i.e. there cannot be any parameter values on a SCI before its creation time).
- The XML file must be compliant with the DTD.
- The CSV file (if used) must respect the described format.
- The provided values must match their related SQM Datatype.
- Provided correction data timestamp must be between the session boundaries.

## **4.2.2.2 Load the XML input file**

The XML file is loaded by a specific loading tool provided with the DataMart. This tool can be used even if the DataMart component is not running because they do not interact. The production and staging databases must be running.

It is important to distinguish the correction loading which just consists in preparing and validating the corrective data, from the processing of the correction accomplished by the DataMart itself which consists in recalcultaing the performance data aggregations and integrating the corrective facts.

The loading tool is called via the command line, the user must be connected with the sqmadm login:

\$ \${TEMIP\_SC\_HOME}/bin/sqm\_dm\_load\_perf\_correction

This tool loads a corrective performance measure values into the Datamart and provides follow up of their processing.

Options:

- -h|-help: Display help message.
- -v|-version: Display Tools and CLUI Versions.
- -display: lists the corrective sessions.
- -verbose: verbose mode to monitor the progress of the command execution.

Usage:

- sqm dm\_load\_perf\_correction -xmlfile <file\_name>: loads the corrective performance measure values extracted from the xml file <file\_name>. Xml file contains the corrective session header and corrective performance measures
- sqm\_dm\_load\_perf\_correction -xmlfile <file\_name> -csvfile <file\_name>: loads the corrective performance measure values from the CSV file  $\langle$  file name>. Xml file contains only the corrective session header.

In cases of errors, some explanations on the problems detected are retuned.

In case of success, the following message is returned:

```
… 
Reading reply from staging database... 
<?xml version="1.0" encoding="UTF-8"?> 
<sc:SMSCorrectionReply 
xmlns:sc="http://www.compaq.com/TeMIP/ServiceCenter" 
msg.id="92"> 
   <sc:Success> 
     <sc:Message>Correction session with id 43 successfully 
created</sc:Message> 
     <sc:SuccessDetails> 
       <sc:SuccessDetail/> 
     </sc:SuccessDetails> 
   </sc:Success> 
</sc:SMSCorrectionReply> 
Request committed ... 
Disconnected from staging database... 
Command terminated...
```
The status of the corrections can be checked by using the command:

KSH> \${TEMIP\_SC\_HOME}/bin/sqm\_dm\_load\_perf\_correction –display

#### The output would be the following:

Retrieving Staging connection string from Tibco Repository...

Connecting to Staging database ...

corrective performance sessions :

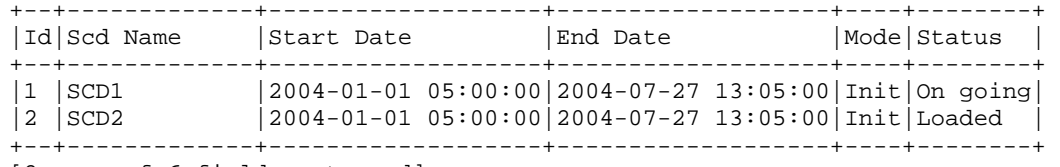

[2 rows of 6 fields returned]

Disconnected from staging database...

The Status can be:

- Loaded: the DataMart can process the correction
- Load pending : the corrective session is being loaded
- Ongoing: the DataMart is currently processing the corrective session.
- Terminated: the DataMart has processed the corrective session.

The Status can be:

- Validated: the DataMart can process the correction
- Error: the DataMart encountered an error while processing the corrective session. (see DataMart's log)
- Ongoing: the DataMart is currently processing the corrective session.
- Terminated: the DataMart has processed the corrective session.

## **4.2.2.3 Processing correction**

Once loaded into the production database, the corrections are not integrated directly into performace data tables.

The processing of these corrections can be triggered manually, using the "startLatePerformanceCalculation" AMI of the DataMart micro-agent. This AMI can be called via a script or via the Tibco Hawk Display GUI.

If you intend to use the AMI in a script, you can use the following command:

```
temip sc_selfmgmt -daemon
$TEMIP_SC_REPOSITORY_SESSION_DAEMON \ 
                      -network 
"$TEMIP_SC_SELF_MGMT_RV_NETWORK"
                      -service 
$TEMIP_SC_SELF_MGMT_RV_SERVICE \ 
                      -ha `hostname`-HA \ 
                      -hma 
${TEMIP_SC_KERNEL_ID}_slreporting_DataMart_MA \
                      -m startLatePerformanceCalculation
```
Note that the value of –ha and –hma to provide may be different. They depend on your kernel configuration.

The corrective session can also be triggered automatically as part of the summarization process. To do this, you have to set the "Scheduled Late Performance Calculation" Tibco parameter to "true" using the Tibco designer and restart the DataMart.

In both case, when correction is triggered, all pending correction sessions are processed one by one in the same order as the loading.

The tables impacted by a corrective session are:

- SCI\_xxxxx\_VRD: Raw Data in vertical format.
- SCI\_xxxxx\_HRD: Raw Data in horizontal format (grouped by SCI/(Cust)).
- SCI\_xxxxx\_H|D|W|M|Q|Y: Aggregated Data in horizontal format.

## **4.2.2.4 Examples**

This section provides few examples of the usage of late corrections.

For each example, data before the correction, corrective data and data after the correction are described. To simplify the example, only one SCI is impacted, but this is not a limitation. Also, input data are provided in XML/CSV format.

#### **Initialize**

We have created a SCI one month ago but no data have been collected due to a wrong DFI binding. It is possible to submit an Initialize corrective session for this SCI.

Corr1.xml

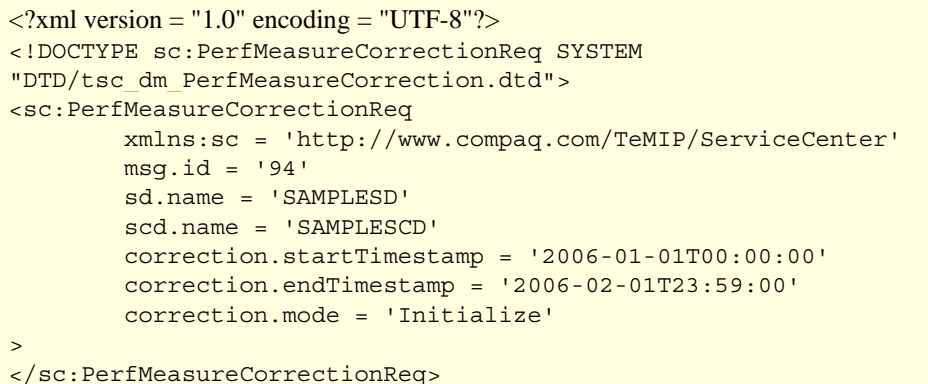

Corr1.csv

…

SC1,P1,1, 2006-01-01 00:00:00 SC1,P1,2, 2006-01-01 01:00:00 SC1,P1,3, 2006-01-01 02:00:00

SC1,P1,23434, 2006-02-01 23:59:00

temip\_sc\_load\_perf\_correction –xmlfile corr1.xml –csvfile corr1.csv

My SCI has another parameter that I forget to initialize. I can submit a new Initialize session for the SCI with the values for P2.

Corr2.csv

SC1,P2,-10, 2006-01-01 00:00:00 SC1,P2,-20, 2006-01-01 01:00:00 SC1,P2,-30, 2006-01-01 02:00:00

…

SC1,P2,-23434, 2006-02-01 23:59:00

temip\_sc\_load\_perf\_correction –xmlfile corr1.xml –csvfile corr2.csv

Note that the same XML file is used.

I did a mistake during extraction of P2, it is possible to correct these values with a Replace mode session.

Corr3.xml: Same a Corr1.xml but correction.mode = 'Replace'

Corr3.csv: Same a Corr2.csv but with correct values this time.

temip\_sc\_load\_perf\_correction –xmlfile corr3.xml –csvfile corr3.csv

In fact, the 1 hour sampling is not enough. We want 1 value each ½ hour. You can choose to recreate all new sample data and submit them in Replace mode, but you can also provide the missing sample and submit them in 'Merge Mode.

Corr4.xml: Same a Corr1.xml but correction.mode = 'Merge'

SC1,P1,1.5, 2006-01-01 00:30:00 SC1,P2,15, 2006-01-01 00:30:00 SC1,P1,2.5, 2006-01-01 01:30:00 SC1,P2,25, 2006-01-01 01:30:00 …

SC1,P1,14454.5, , 2006-02-01 23:30:00 SC1,P2,15445, 2006-01-01 23:30:00

Note that P1 and P2 are provided in the same corrective session.

# <span id="page-44-0"></span>**Appendix A**

# <span id="page-44-1"></span>**Service Health Indicators computation – SA%, MTBF, MTTR**

This appendix details the calculation of the Service Health Indicators within Service Quality Manager: SA%, MTBF, MTTR.

## <span id="page-44-2"></span> **Service Availability – SA%**

The standard formula is used, adapted from the SA formula defined in *TMF701, Performance Reporting Concept & Definitions V1.1* making use of the Objective Status (OS) instead of the Service Degradation Factor (SDF):

$$
SA = \frac{\sum (OS * \Delta T)}{\sum (\Delta T)}
$$

*OS*\**Delta T* is the multiplication of each OS per its duration. It is divided by the observation duration, which depends on the aggregation granularity (month, year and so on).

This formula is impacted by the "In Service Hours" because the cumulated duration is increased only if the SLA status is equal to *InDuty* for the currently processed time reference.

The cumulated duration is reset at the beginning of each reference period.

## <span id="page-44-3"></span> **Mean Time Between Failure – MTBF**

The standard formula, derived from *TMF701, Performance Reporting Concept & Definitions V1.1*, is:

$$
MTBF = \frac{\Delta T * number(objects)}{number(Failed Periods)}
$$

*Delta T* is the observation duration, which depends on the aggregation granularity (month, year and so on).

Considering that in the case of Service Quality Manager, the health indicators are computed each time for a single object (parameter, SI, SCI and so on), the formula becomes:

$$
MTBF = \frac{\Delta T}{number(FailedPeriods)}
$$

This formula is impacted by the "In Service Hours" because the number of failed periods is incremented only if the SLA has its status equal to *InDuty*.

The number of failed periods is reset at the beginning of each reference period.

**Warning** 

Anything that happens before or after the considered period is not taken into account:

- If the considered period starts with a failed state, this time is considered as the failed state beginning.
- If the considered period ends with a failed state, this time is considered as the failed state ending.

The following example gives a visual interpretation of the MTBF:

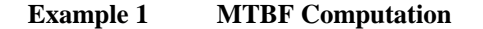

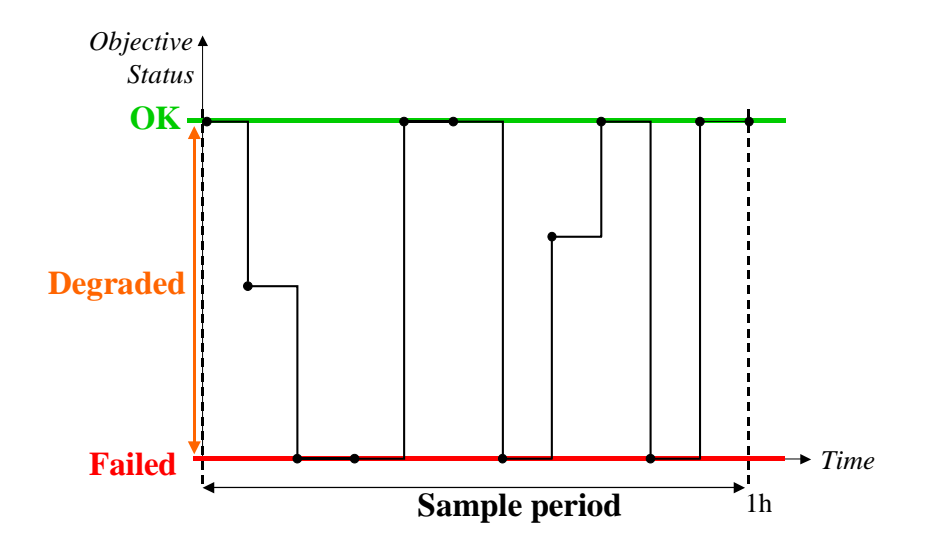

In this example, the MTBF is:

MTBF = (sample period in hours)/ (number of Failed periods)  $= 1/3$  hour

## <span id="page-46-0"></span> **Mean Time To Repair – MTTR**

The standard formula is:

$$
MTTR = \frac{\sum (FailedDuration)}{number(FailedPeriods)}
$$

This formula is impacted by the "In Service Hours" because the number of failed periods is incremented only if the SLA has its status equal to *InDuty*. In the same way, the cumulated failed duration is incremented only if the SLA has its status equal to *InDuty*.

The number of failed periods is reset at the beginning of each reference period.

The cumulated failed duration is reset at the beginning of each reference period.

#### **Warning**

As for the MTBF computation, anything that happens before or after the considered period is not taken into account.

#### **Example 2 MTTR Computation**

Continuing with the example for the MTBF calculation, the MTTR equals: MTTR = (number of hours in Failed state) / (number of Failed periods)  $= 4 / 3$ = 1.33 hours per corrective maintenance action

## <span id="page-46-1"></span> **Cumulated OK / Degraded / Failure Duration**

The cumulated OK (respectively degraded, failure) duration is incremented only when the SLA status is set to InDuty for the currently processed time reference.

The cumulated OK (respectively degraded, failure) duration is reset at the beginning of each reference period.

# <span id="page-47-0"></span>**Appendix B**

# <span id="page-47-1"></span>**Production Area Database Model**

This chapter lists all the tables that are filled by the DataMart Migration Component, which are present in the Production Area.

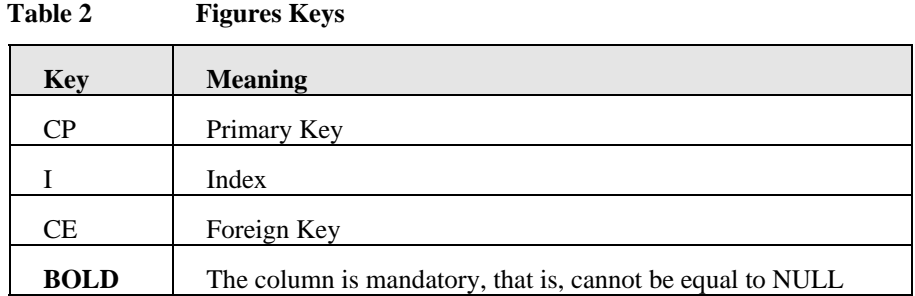

The following table fields can be found in several table definitions (dimensions or facts). They are not intended for the end user (they are used by the DataMart Migration Component):

- GLOBAL\_NAME.
- IS SUMMARIZED.

## <span id="page-47-2"></span> **Static Model - Generic Data**

## <span id="page-47-3"></span> **Dimensions**

This section provides a listing of all the dimensions that the Service Quality Manager DataMart fills and handles.

The majority of the dimension table fields are retrieved exactly from the Service Quality Manager management model definition hence need not be explained specifically.

<span id="page-47-4"></span>**Note** 

All the dimensions have a column that is named *IS\_MARKED\_AS\_DELETED*  indicating whether the object has been removed from the model. Indeed it cannot be actually removed from the table because of summarized statistics that provide data on formerly used objects. See Section [2.1.2.1.](#page-11-3) 

## **Time Dimensions**

The possible values for the Time Dimension fields are given in the following table. The values may be changed while generating the time dimension.

| Field                  | <b>Possible Values (default)</b>                                                                                                    |
|------------------------|----------------------------------------------------------------------------------------------------|
| * OVERALL              | Computed since the $1st$ January 1970.                                                                                                 |
| DAY_NAME               | "Monday", "Tuesday",                                                                                                    |
| DAY_MONTH_NUMBER       | 1.12                                                                                                    |
| DAY_WEEK_NUMBER        | 17                                                                                                    |
| DAY_YEAR_NUMBER        | 1.366                                                                                                    |
| MINUTE_ID              | 0.59                                                                                                    |
| FIVE_MINUTE_ID         | 112                                                                                                    |
| FIFTEEN_MINUTE_ID      | 1.4                                                                                                    |
| HOUR_ID                | 0.23                                                                                                    |
| MONTH NAME             | "January", "February",                                                                                                    |
| MONTH_NUMBER           | 112                                                                                                    |
| <b>WEEK_NUMBER</b>     | 1.53                                                                                                    |
| <b>QUARTER_NAME</b>    | $"Q1", "Q2", \ldots$                                                                                                    |
| <b>QUARTER_NUMBER</b>  | 1.4                                                                                                    |
| SEMESTER_NAME          |                                                                                                    |
| <b>SEMESTER_NUMBER</b> | 12                                                                                                    |
| YEAR NUMBER            | The possible values depend on the input<br>data while configuring the Service Quality<br>Manager DataMart.<br>For example: 2003, 2004, |

**Table 3 Time Dimensions Fields Possible Values** 

As described in the *OpenView Service Quality Manager DataMart Configuration and*  Administration Guide, the DESCRIPTIONs, IS\_HOLIDAY and EVENT fields are user-defined and can be filled while configuring the Service Quality Manager DataMart.

#### **Time Dimension**

The Time Dimension (TIME\_DIM) contains the time identifiers that are used by all the fact tables.

#### **Hourly Time Dimension**

This dimension (HOURLY\_TIME\_DIM) is used in the hourly summarization tables.

#### **Daily Time Dimension**

This dimension (DAILY\_TIME\_DIM) is used in the daily summarization tables.

#### **Weekly Time Dimension**

This dimension (WEEKLY\_TIME\_DIM)is used in the weekly summarization tables.

#### **Monthly Time Dimension**

This dimension (MONTHLY\_TIME\_DIM) is used in the monthly summarization tables.

#### **Quarterly Time Dimension**

This dimension (QUARTERLY\_TIME\_DIM) is used in the quarterly summarization tables.

#### **Yearly Time Dimension**

This dimension (YEARLY\_TIME\_DIM) is used in the yearly summarization tables.

#### **Customer Dimension**

This dimension (CUSTOMER\_DIM) contains the data characterizing a Customer.

#### **Service Definition, Service Component Definition Dimension**

This dimension (SD\_AND\_SCD\_DIM) contains the data characterizing a Service Definition or a Service Component Definition.

The SD\_SCD\_LONG\_PREFIX field is used to build the related table name where the performance data is stored for the relevant SD / SCD.

The SD\_SCD\_SHORT\_PREFIX field is for internal use only.

## **Service Instance / Service Component Instance Definition**

This dimension (SI\_AND\_SCI\_DIM)contains the data characterizing a Service or a Component.

The SD\_SCD\_PREFIX field is used to build the related table name where the performance data is stored for the relevant SD / SCD.

The CA\_NAME field is defined only when a performance data has been processed for the relevant SI / SCI.

#### **Service Instance Group Dimension**

This dimension (SIG\_DIM)contains the data characterizing a SIG.

#### **Service Level Agreement Dimension**

This dimension (SLA\_DIM) contains the data characterizing an SLA.

#### **Service Level Dimension**

This dimension (SL\_DIM) contains the data characterizing a Service Level.

#### **Service Level Objective Dimension**

This dimension (SLO\_DIM) contains the data characterizing an SLO.

### **Parameter Dimension**

This dimension (PARAMETER\_DIM) contains the data characterizing a Parameter.

#### **Property Dimension**

This dimension (PROPERTY\_DIM) contains the data characterizing a Property.

## **Enumeration Dimension**

This dimension (ENUM\_DIM) contains the Enumeration string labels for all the parameters and properties.

## **Label Dimensions**

#### **Administrative State Label Dimension**

This dimension (ADMINISTRATIVE\_STATE\_LBL\_DIM) contains the Enumeration string labels for the Administrative State.

The possible values for the LABEL are:

- Locked
- Unlocked

#### **Availability Status Label Dimension**

This dimension (AVAILABILITY\_STATUS\_LBL\_DIM) contains the Enumeration string labels for the Availability Status.

The possible values for the LABEL are:

- Available
- InTest
- Failed
- PowerOff
- OffLine
- OffDuty
- Dependency
- Degraded
- NotInstalled
- Logfull
- Unknown

#### **Crossed Param Status Label Dimension**

This dimension (CROSSED\_PARAM\_STATUS\_LBL\_DIM) contains the possible values for the Crossed Parameter (used in the crossed\_parameter fact tables).

The possible values for the LABEL are:

- Start
- End

#### **Operational State Label Dimension**

This dimension (OPERATIONAL\_STATE\_LBL\_DIM) contains the Enumeration string labels for the Operational State.

The possible values for the LABEL are:

- Disabled
- Enabled
- Unknown

#### **Quality of Service Label Dimension**

This dimension (QOS\_STATUS\_LBL\_DIM) contains the possible values for the SLO Quality of Service.

The possible values for the LABEL are:

- Increasing
- Decreasing

#### **Update Flag Label Dimension**

This dimension (UPDATE\_FLAG\_LBL\_DIM) contains the possible string values for an update event.

The possible values for the LABEL are:

- Added
- Updated
- Deleted
- None

### **Managed Object Dimension**

**This table is deprecated with this new version of the Service Quality Manager DataMart**.

### **Objective Threshold Dimension**

This dimension (OBJECTIVE\_THRESHOLD\_DIM) contains the data characterizing an Objective Threshold.

#### **Compliance Service Level Objective Dimension**

This dimension (CVL\_SLO\_DIM) contains the data characterizing a Compliance SLO.

#### **Compliance Parameter Dimension**

This dimension (CVL\_PARAMETER\_DIM) contains the data characterizing a Compliance Parameter.

### **Compliance Objective Threshold Dimension**

This dimension (CVL\_OBJECTTIVE\_THRESHOLD\_DIM) contains the data characterizing a Compliance Objective Threshold.

#### **Configuration**

This table (SC\_CONFIGURATION) contains a set of configuration variables that are helpful for the DataMart, but that could also be used by a reporting function.

This table has no primary key.

#### **Table 4 Configuration Data Stored in the SC\_CONFIGURATION Table**

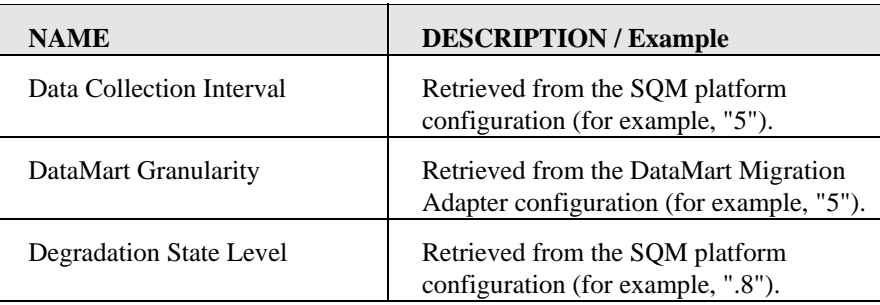

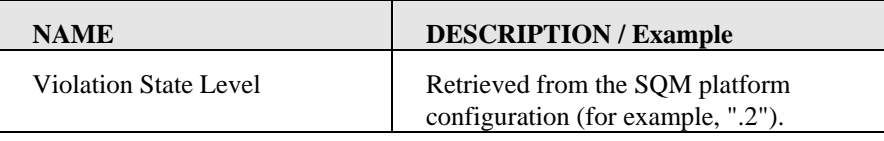

## <span id="page-52-0"></span> **Dynamic Model - Specific Data**

The dynamically created dimension and fact table names are generated using the Service Definition name field, and if necessary the Service Component Definition name field.

The following name construction rule is used for the SCI level tables. The same rule is used for the compliance level tables, 'SCI' being replaced by 'CVI'.

Specific performance data fact table name:

SCI <SD name> $[\leq SCD$  name> $[\leq CDC$  | date number on 1 digit>]  $]$  date

Specific summarized performnace data fact table name:

 $SCI_{\leq}SD$  name> $[-\leq$ SCD name> $]$ [ $\leq$ order number on 1 digit>]] [ $\lfloor h/\frac{d}{w}\rfloor$ w/ $\lfloor m/\frac{y}{w}$ ]

Specific summarized performance data fact view name (provides a unique view for all summarization level)

SCI <SD name> $[$  <SCD name> $[$  <sCD name> $[$  < scder number on 1 digit> $[$  V

In the case of a shared SCD between several SD, the measures are put in a unique table named : SCI\_ND\$\_<SCD name>\_dat

# <span id="page-53-0"></span>**Appendix C**

# <span id="page-53-1"></span>**Glossary**

This glossary defines the terminology commonly used in OpenView Service Quality Manager.

#### **Auto instantiate (SLA Administration)**

This action automatically creates an Instance of the Object selected. When the instance is created, the initial values of its instance variables are assigned.

#### **BI**

See Business Intelligence.

#### **Business Intelligence (BI)**

A broad category of applications and technologies for gathering, storing, analyzing, and providing access to data that helps users make better business decisions.

#### **Collected binding**

Describes how *collected parameters* are filled from *measurement parameters*: either directly assigned or through a more complex expression.

#### **Collected parameters**

Known as KPI in the TMF, they represent the parameters collected from the Service Adapters (*measurement parameters*) and mapped into SQM *service component* parameters.

#### **Computed binding**

Describes how *computed parameters* are filled from *collected parameters*: either directly assigned or through a more complex expression.

#### **Computed parameters**

Known as KQI in the TMF, they represent the parameters calculated from *collected parameters*.

#### **CNM**

See Customer Network Management

#### **Customer**

Companies or organizations that make use of the *services* offered by a *service provider*, based on a contractual relationship.

#### **Customer Network Management**

Customer network management is enabled by means of tools that provide business customers with access to management information originating from the service provider.

#### **Data collection interval**

The interval of time over which performance parameters are retrieved from monitored service resources. This interval does **not** have to be the same as the *measurement interval* because *service adapters* or service resources may buffer statistics.

#### **Data feeder**

OpenView Service Quality Manager's source of data. A data feeder models service resources by defining one or more service parameters.

#### **Data feeder definition**

The static definition of a data feeder that models service resources by defining one or more service parameters.

#### **Degraded service**

The presence of anomalies or defects that cause degradation of the *quality of service*, but do not result in total failure of the *service*.

#### **Instantiate (SLA Administration)**

Instantiate differs from Auto Instantiate in that items are instantiated individually.

#### **Measurement interval**

The time interval over which each service parameter is measured. For example, a parameter may be the number of discarded packets, measured over a 15-minute measurement interval.

#### **Measurement parameters**

They represent the parameters directly collected by the Service Adapters. These parameters are defined in the *Data Feeders*.

#### **Measurement Reference Point (MRP) naming scheme**

This is the formal description of how the measurement point name is built, that is, by concatenating the values of Data Feeder properties and fixed strings.

#### **Mobile Virtual Network Operator**

A mobile operator, which does not own its own spectrum and usually does not have its own network infrastructure. Instead, MVNOs have business arrangements with traditional mobile operators to buy **minutes of use** for sale to their own customers.

#### **MRP**

See Measurement Reference Point.

#### **MVNO**

See Mobile Virtual Network Operator.

#### **Parameter**

A value or set of values that are periodically updated and that help determine the quality of service.

#### **Parameter objective**

A set of objectives for the parameters belonging to a service.

#### **Property**

Special static parameters that are given a value only when an instance of an OpenView Service Quality Manager **Object** is created. For example, a Service Component can have a property called "location".

#### **QoS**

See Quality of Service.

#### **Quality of Service (QoS)**

The ITU-T has defined Quality of Service as "the collective effect of service performances that determine the degree of satisfaction of a user of the service".

#### **Service**

A Service is a set of independent functions (Service Components) that consist of hardware and software elements and an underlying communications medium. A Service can include anything from a single leased-line service, to a complex application, such as vision conferencing.

#### **Service availability**

A measurement made in the context of a *service level agreement* that is expressed as a percentage. This percentage indicates the time during which the *service* is operational at the respective *service access points*.

#### **ServiceCenter Repository**

The ServiceCenter Repository is the storage center for all Service Quality Manager data. It receives data from the various Service Quality Manager interfaces and each interface can request information from the Repository.

#### **Service component**

An independent function that is part of a *service*, such as a hardware or software element, or the underlying communications medium.

#### **Service component instance**

The instance of a Service Component Definition that is active in the network, such as an instance of the IPAccess Service Component definition called "pop".

#### **Service Level (SL)**

Defines Service Parameters and operational data enforced by the Service Level Agreement (for example, Max Jitter  $< 10$  ms).

#### **Service Level Agreement (SLA)**

There are two type of Service Level Agreement, the **Customer** Agreement: a contract between a *service provider* and a *customer*, which specifies in measurable terms what the service provider supplies to its customers, and the Operational Service Level Agreement, which specifies in measurable terms the operational levels of the Service. A *service level agreement* is composed of individual objectives.

#### **Service Level Objective (SLO)**

The set of objectives for the parameters belonging to a Service or Service Component.

#### **Service parameter**

See *parameter*.

#### **Service provider**

A company or organization that provides *services* as a business. Service providers may operate networks or may integrate the services of other providers.

#### **Service Instance (SI)**

The instantiated service definition that is active in the network, such as an instance of the video service definition called "Paris".

#### **Service Instance Group (SIG)**

A **group** of *service instances* against which the *service availability* must be reported. Each *service instance* belongs to one or more Service Instance Groups and each SIG contains at least one Service Instance. The relationship between the SIG and the Service Instances is defined in their *service level agreement*.

#### **Service quality parameters**

They represent *computed* and *collected* parameters

#### **SI**

See Service Instance.

#### **SIG**

See Service Instance Group.

#### **SL**

See Service Level

### **SLA**

See Service Level Agreement.

### **SLO**

See service level objective.

#### **Subscriber**

The entity responsible for the payment of charges incurred by one or more users.

#### **User**

An entity designated by a customer to use the services of a telecommunication network, such as a person using a UMTS mobile station as a portable telephone.

# <span id="page-57-0"></span>**Index**

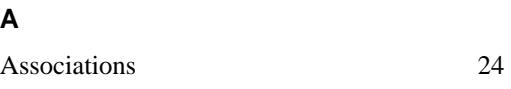

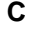

**A**

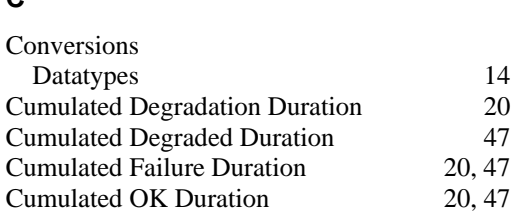

## **D**

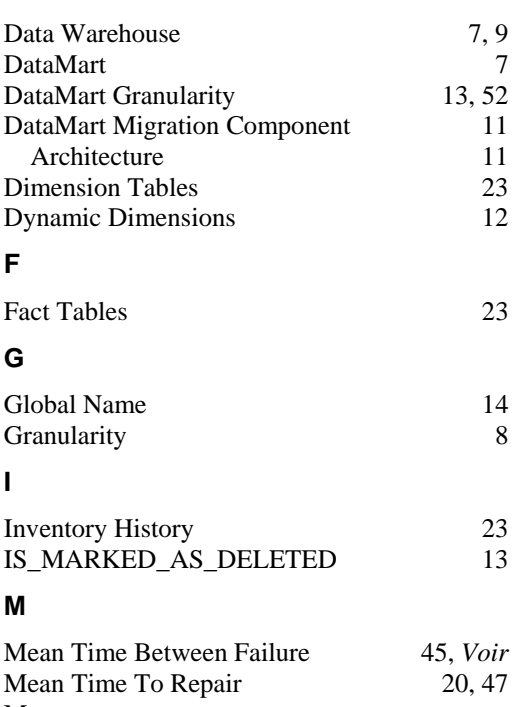

#### Measure Duplicates 22 Measure Late 22<br>MTBF See Mean Time Between Failure MTBF *See* Mean Time Between Failure<br>MTTR *See* Mean Time To Repair See Mean Time To Repair

### **O**

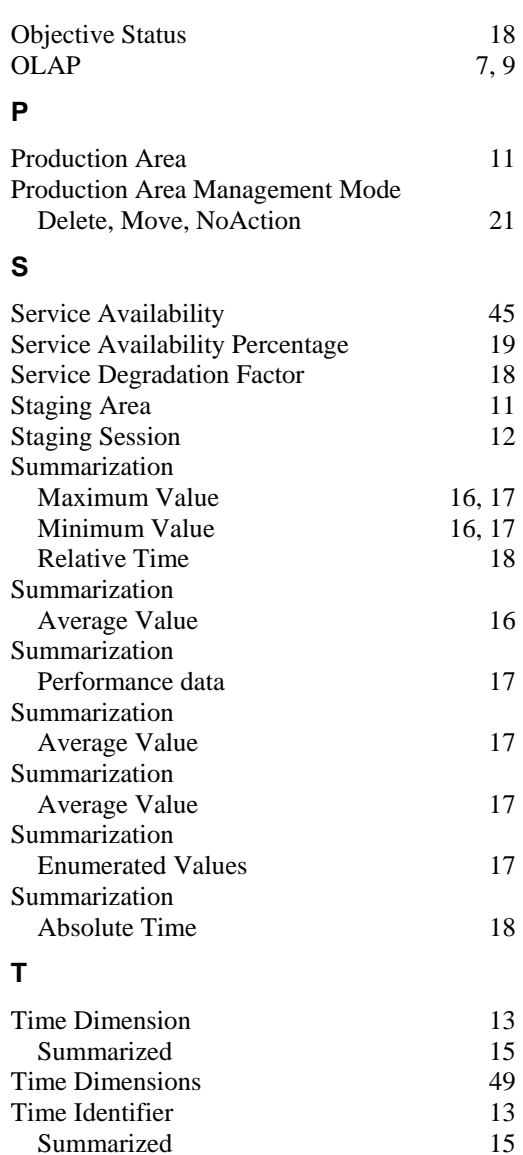

Time Zone 14<br>TIME\_REF 23

Summarized

TIME\_REF